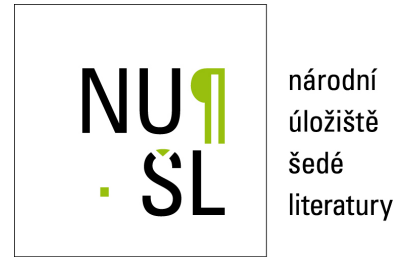

# **LSA: Algorithms for Large-Scale Optimization**

Lukšan, Ladislav 2004 Dostupný z <http://www.nusl.cz/ntk/nusl-19555>

Dílo je chráněno podle autorského zákona č. 121/2000 Sb.

Tento dokument byl stažen z Národního úložiště šedé literatury (NUŠL). Datum stažení: 28.04.2024

Další dokumenty můžete najít prostřednictvím vyhledávacího rozhraní [nusl.cz](http://www.nusl.cz) .

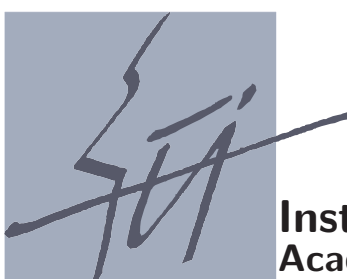

**Institute of Computer Science Academy of Sciences of the Czech Republic**

## **LSA: Algorithms for large-scale optimization**

Ladislav Lukšan, Ctirad Matonoha, Jan Vlček

Technical report No. 896

October 30, 2004

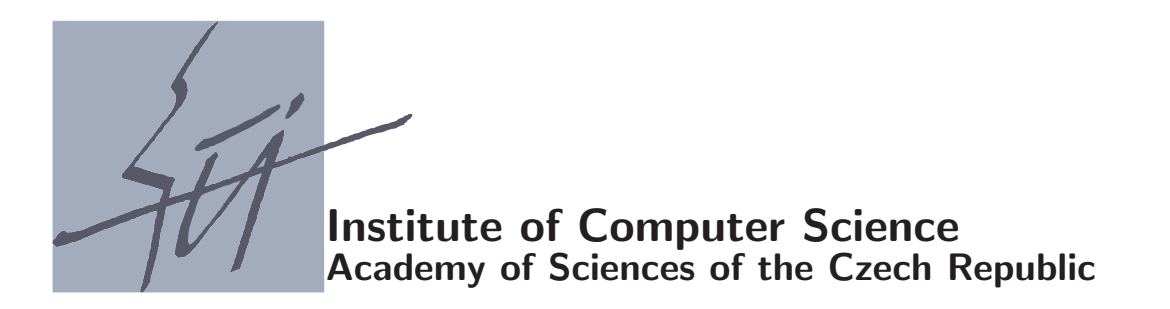

## **LSA: Algorithms for large-scale optimization**

Ladislav Lukšan, Ctirad Matonoha, Jan Vlček  $<sup>1</sup>$ </sup>

Technical report No. 896

October 30, 2004

Abstract:

**Abstract.** We present eleven basic FORTRAN subroutines for large-scale optimization with simple bounds and large-scale systems of nonlinear equations. Subroutines PLIS and PLIP, intended for dense general optimization problems, are based on limited-memory variable metric methods. Subroutines PNED and PNEC, intended for sparse general optimization problems, are based on modifications of the discrete Newton method. Subroutine PSEP, intended for partially separable optimization problems is based on partitioned variable metric updates. Subroutines PGAM and PGAN, intended for sparse nonlinear least squares problems, are based on modifications and corrections of the Gauss-Newton method. Subroutines PEQN and PEQL, intended for sparse systems of nonlinear equations, are based on the discrete Newton method and the inverse column-update quasi-Newton method. Subroutines PIND and PNUL, intended for sparse equality constrained nonlinear programming problems, are based on the indefinitely preconditioned conjugate gradient method applied to the linear KKT system or to the reduced system obtained by a null-space approach. Besides the description of methods and codes, we propose computational experiments which demonstrate the efficiency of the proposed algorithms.

Keywords:

Large-scale optimization, large-scale nonlinear least squares, large-scale systems of nonlinear equations, large-scale nonlinear programming, sparse problems, partially separable problems, limited-memory methods, discrete Newton methods, quasi-Newton methods, KKT systems, indefinite preconditioners.

<sup>1</sup>This work was supported by the Grant Agency of the Czech Academy of Sciences, project code IAA1030405, and by the Ministry of Education of the Czech Republic, project code MSM 242200002. Institute of Computer Science, Academy of Sciences of the Czech Republic, Pod Vodárenskou věží 2, 182 07 Praha 8 and Technical University of Liberec, Hálkova 6, 461 17 Liberec

### 1 Introduction

We propose eleven basic subroutines which implement selected large-scale optimization algorithms. The double-precision FORTRAN 77 subroutines PLIS, PLIP, PNED, PNEC are designed to find a close approximation to a local minimum of a general twice continuously differentiable function  $F: R^n \to R$ . Subroutines PLIS, PLIP, based on limited-memory variable metric updates, are intended for general problems with unknown or dense Hessian matrices. Subroutine PLIS uses Strang recurrences [12], [23]. Subroutine PLIP uses shifted limited-memory variable metric updates [28], [29]. Subroutines PNED, PNEC, based on the inexact discrete Newton method [6], [4], are intended for problems with sparse Hessian matrices. Subroutine PNED uses Moré-Sorensen direct-elimination trust-region strategy [22]. Subroutine PNEC uses Steihaug-Toint [25], [26] or shifted Steihaug-Toint [15] iterative trust-region strategy.

The double-precision FORTRAN 77 subroutine PSEP is designed to find a close approximation to a local minimum of a special partially separable objective function

$$
F(x) = \sum_{i=1}^{n_a} f_i(x).
$$

Here  $x \in R^n$  is a vector of n variables and  $f_i: R^n \to R$ ,  $1 \le i \le n_a$ , are twice continuously differentiable functions. Subroutine PSEP is based on partitioned variable metric updates [11], [16].

The double-precision FORTRAN 77 subroutines PGAM, PGAN are designed to find a close approximation to a local minimum of a special least-square function

$$
F(x) = \frac{1}{2} \sum_{i=1}^{n_a} f_i^2(x).
$$

Here  $x \in R^n$  is a vector of n variables and  $f_i: R^n \to R$ ,  $1 \le i \le n_a$ , are twice continuously differentiable functions. Subroutines PGAM, PGAN are based on hybrid methods that combine the Gauss-Newton method with the Newton or the variable metric corrections [14], [16].

The double-precision FORTRAN 77 subroutines PEQN, PEQL are designed to find a solution to a system of nonlinear equations

$$
f_i(x) = 0, \qquad 1 \le i \le n.
$$

Here  $x \in R^n$  is a vector of n variables and  $f_i: R^n \to R$ ,  $1 \le i \le n$ , are continuously differentiable functions. Subroutine PEQN is based on the inexact discrete Newton method [2], [5], [18]. Subroutine PEQL is based on the inverse column-update quasi-Newton method [21], [18].

The double-precision FORTRAN 77 subroutines PIND, PNUL are designed to find a close approximation to a local minimum of a general twice continuously differentiable function  $F: \mathbb{R}^n \to \mathbb{R}$  under equality constraints

$$
c_i(x) = 0, \qquad 1 \le i \le n_c.
$$

Here  $x \in R^n$  is a vector of n variables and  $c_i : R^n \to R$ ,  $1 \le i \le n_c \le n$ , are twice continuously differentiable functions. Subroutines PIND, PNUL are based on the inexact

discrete Newton method applied to nonlinear KKT equations. Subroutine PIND uses the indefinitely preconditioned conjugate gradient method for solving the indefinite linear KKT system [19], [20]. Subroutine PNUL uses null-space transformations and the standard conjugate gradient method applied to reduced system [9], [20].

Subroutines PLIS, PLIP, PNED, PNEC, PSEP, PGAM, PGAN allow us to work with simple bounds. Simple bounds are assumed in the form

$$
x_i
$$
 – unbounded ,  $I_i^x = 0$ ,  
\n $x_i^l \le x_i$ ,  $I_i^x = 1$ ,  
\n $x_i \le x_i^u$ ,  $I_i^x = 2$ ,  
\n $x_i^l \le x_i \le x_i^u$ ,  $I_i^x = 3$ ,  
\n $x_i = x_i^l = x_i^u$ ,  $I_i^x = 5$ ,

where  $1 \leq i \leq n$  (*I<sup>x</sup>* corresponds to array IX in Section 8).

To simplify the user's work, additional easy-to-use subroutines are added. These subroutines call general subroutines PLIS, PLIP, PNED, PNEC, PSEP, PGAM, PGAN, PEQN, PEQL, PIND, PNUL:

PLISU,PLIPU,PNEDU,PNECU,PSEPU,PGAMU,PGANU – unconstrained optimization. PLISS,PLIPS,PNEDS,PNECS,PSEPS,PGAMS,PGANS – optimization with simple bounds. PEQNU,PEQLU – solution of systems of nonlinear equations.

PINDU,PNULU – optimization with general equality constrains.

Each subroutine contains a description of formal parameters and extensive comments. Moreover, text files PLIS.TXT, PLIP.TXT, PNED.TXT, PNEC.TXT, PSEP.TXT, PGAM.TXT, PGAN.TXT, PEQN.TXT, PEQL.TXT, PIND.TXT, PNUL.TXT are added, which contain a detailed description of all important subroutines (including indications of required storage). Finally, test programs TLISU, TLISS, TLIPU, TLIPS, TNEDU, TNEDS, TNECU, TNECS, TSEPU, TSEPS, TGAMU, TGAMS, TGANU, TGANS, TEQNU, TEQLU, TINDU, TNULU are included, which contain sets of test problems. These test programs serve as examples for using the subroutines, verify their correctness and demonstrate their efficiency.

For a better orientation, Table 1 contains the numbers of sections, where direction determination, step-size selection and sparsity pattern are described for a given subroutine. The active set strategy for constraint handling, which is the same for all subroutines that use box constraints, is described in Section 2.

## 2 Limited-memory variable metric methods for general problems

Consider a general continuously differentiable function  $F: R^n \to R$ , where *n* is large, and assume that the Hessian matrix of  $F$  is not known. In this case, limited-memory variable metric methods can be efficiently used for seeking a local minimum of  $F$ . These methods are realized in the line-search framework so that they generate a sequence of points  $x_k \in \mathcal{R}^n$ ,  $k \in \mathcal{N}$ , by the simple process

$$
x_{k+1} = x_k + \alpha_k d_k, \tag{1}
$$

where  $d_k = -H_k g_k$  is a direction vector,  $H_k$  is a positive definite approximation of the inverse Hessian matrix and  $0 < \alpha_k \leq \overline{\alpha}_k$  is a scalar step-size chosen in such a way that

$$
F_{k+1} - F_k \le \varepsilon_1 \, \alpha_k \, d_k^T g_k, \quad d_k^T g_{k+1} \ge \varepsilon_2 \, d_k^T g_k \tag{2}
$$

| subroutine  | direction | step-size      | pattern |
|-------------|-----------|----------------|---------|
| PLIS        | 2.1       | $\overline{2}$ |         |
| PLIP        | 2.2       | 2              |         |
| PNED        | 3.1       | 3              | 3       |
| PNEC        | 3.3       | 3              | 3       |
| <b>PSEP</b> | 4         | 2              | 4       |
| PGAN        | 3.1       | 3              | 4       |
| PGAM        | 3.2       | 3              | 4       |
| PEQN        | 6.1       | 6              | 4       |
| PEQL        | 6.2       | 6              | 4       |
| PIND        | 7.1       |                | 3       |
| PNUL        | 7.2       |                | 3       |

Table 1: Description of subroutines

(the weak Wolfe conditions), where  $F_k = F(x_k)$ ,  $g_k = \nabla F(x_k)$ ,  $0 < \varepsilon_1 < 1/2$  is a tolerance for the function value decrease (parameter TOLS in our subroutines) and  $\varepsilon_1 < \varepsilon_2 < 1$  is a tolerance for the directional derivative increase (parameter TOLP in our subroutines). The maximum step-size  $\overline{\alpha}_k$  is given by formula  $\overline{\alpha}_k = \Delta/||d_k||$ , where  $\Delta$  is an upper bound for difference  $x_{k+1}-x_k$  (parameter XMAX in our subroutines). Step-size  $\alpha_k$  is chosen iteratively either by a bisection ( $MES = 1$ ), or by a two-point quadratic interpolation ( $MES = 2$ ), or by a three-point quadratic interpolation ( $MES = 3$ ), or by a three-point cubic interpolation (MES = 4). We start with the initial estimate  $\alpha_k = 1$  if INITS = 0 or the initial estimate is derived by using the lower bound for F (parameter TOLB in our subroutines) if INITS = 1. Matrices  $H_k, k \in \mathbb{N}$ , are computed recursively either by using a limited (small) number of variable metric updates applied to the scaled unit matrix or by updating low dimension matrices. In the first iteration or after restart, we set  $H_k = I$  (the unit matrix) and  $\underline{k} = k$ . Restart is performed if  $-d_k^T g_k \leq \varepsilon ||d_k|| ||g_k||$ , where  $\varepsilon$  is a restart tolerance (parameter TOLD in our subroutines).

If box constraints are considered, then a simple active set strategy is used. To simplify the notation, we omit iteration index  $k$  in the following description. Every iteration is started by detection of active constraints. Thus we set

$$
x_i = x_i^l, \t I_i^x = -1 \t if \t I_i^x = 1, \t x_i \le x_i^l + \varepsilon_c \max(x_i^l, 1),
$$
  
\n
$$
x_i = x_i^u, \t I_i^x = -2 \t if \t I_i^x = 2, \t x_i \ge x_i^u - \varepsilon_c \max(x_i^u, 1),
$$
  
\n
$$
x_i = x_i^l, \t I_i^x = -3 \t if \t I_i^x = 3, \t x_i \le x_i^l + \varepsilon_c \max(x_i^l, 1),
$$
  
\n
$$
x_i = x_i^u, \t I_i^x = -4 \t if \t I_i^x = 3, \t x_i \ge x_i^u - \varepsilon_c \max(x_i^u, 1),
$$
  
\n
$$
x_i = x_i^l = x_i^u, \t I_i^x = -5 \t if \t I_i^x = 5
$$

for  $1 \leq i \leq n$ , where  $\varepsilon_c$  is a required precision (we use value  $\varepsilon_c = 10^{-8}$  in our subroutines). After computing gradient  $g = g(x)$ , we determine projected gradient  $g<sup>p</sup>$  and chopped gradient  $g^c$  in such a way that

$$
g_i^p = 0, \quad g_i^c = \max(0, g_i) \quad \text{for} \quad I_i^x = -1 \quad \text{or} \quad I_i^x = -3, g_i^p = 0, \quad g_i^c = \min(0, g_i) \quad \text{for} \quad I_i^x = -2 \quad \text{or} \quad I_i^x = -4, g_i^p = 0, \quad g_i^c = 0 \quad \text{for} \quad I_i^x = -5, g_i^p = g_i, \quad g_i^c = g_i \quad \text{for} \quad I_i^x = 0, g_i^p = g_i, \quad g_i^c = 0 \quad \text{for} \quad I_i^x > 0.
$$

If  $\max_{1 \leq i \leq n} |g_i^c| > \max_{1 \leq i \leq n} |g_i^p|$  and  $\overline{\alpha} > 0$ , we delete redundant active constraints in such a way that

$$
I_i^x = 1 \quad \text{if} \quad I_i^x = -1 \quad \text{and} \quad g_i > 0,
$$
  
\n
$$
I_i^x = 2 \quad \text{if} \quad I_i^x = -2 \quad \text{and} \quad g_i < 0,
$$
  
\n
$$
I_i^x = 3 \quad \text{if} \quad I_i^x = -3 \quad \text{and} \quad g_i > 0,
$$
  
\n
$$
I_i^x = 3 \quad \text{if} \quad I_i^x = -4 \quad \text{and} \quad g_i < 0.
$$

Note that the iterative process is always restarted after a constraint deletion to assure the validity of condition  $d^T g < 0$ . Direction vector d has to be determined in such a way that  $d_i = 0$  if  $I_i^x < 0$ . If d is computed by a matrix multiplication or by solving a system of linear equations, the matrix used can be changed by deleting rows and columns corresponding to active constraints. This is realized by changing signs of elements of arrays JH or JAG in our subroutines. Before step-size selection, we have to determine the maximum step-size  $\bar{\alpha}$  to assure the feasibility. This is computed by the formula  $\overline{\alpha} = \min(\overline{\alpha}_1, \overline{\alpha}_2, \overline{\alpha}_3, \overline{\alpha}_4, \overline{\Delta}/||d||),$  where

$$
\overline{\alpha}_1 = \min_{I_i^x = 1, d_i < 0} \frac{x_i^l - x_i}{d_i}, \qquad \overline{\alpha}_2 = \min_{I_i^x = 2, d_i > 0} \frac{x_i^u - x_i}{d_i},
$$
\n
$$
\overline{\alpha}_3 = \min_{I_i^x = 3, d_i < 0} \frac{x_i^l - x_i}{d_i}, \qquad \overline{\alpha}_4 = \min_{I_i^x = 3, d_i > 0} \frac{x_i^u - x_i}{d_i}
$$

(if a corresponding set is empty we use the value  $\infty$ ). This simple active set strategy is also used in a trust region framework. Thus the above process is also utilized in subroutines described in Sections 3-5 if box constraints are considered.

#### 2.1 Limited-memory BFGS method

Subroutine PLIS is an implementation of the limited-memory BFGS method proposed in [12], [23]. This method works with matrices  $H_k = H_k^k$ , where  $H_{k-m}^k = \gamma_k I$  (we use  $\gamma_k = b_{k-1}/a_{k-1}$  in our implementation) and

$$
H_{j+1}^k = V_j^T H_j^k V_j + \frac{1}{b_j} s_j s_j^T, \qquad V_j = I - \frac{1}{b_j} y_j s_j^T
$$
 (3)

for  $k - m \le j \le k - 1$ . Here  $s_j = x_{j+1} - x_j$ ,  $y_j = g_{j+1} - g_j$ ,  $a_j = y_j^T H_j y_j$ ,  $b_j = y_j^T s_j$ . Thus

$$
H_{j+1}^{k} = \frac{b_{k-1}}{a_{k-1}} \left( \prod_{i=k-m}^{j} V_i \right)^{T} \left( \prod_{i=k-m}^{j} V_i \right) + \sum_{l=k-m}^{j} \frac{1}{b_l} \left( \prod_{i=l+1}^{j} V_i \right)^{T} s_l s_l^{T} \left( \prod_{i=l+1}^{j} V_i \right) g_k. \tag{4}
$$

Matrix  $H_k = H_k^k$  need not be constructed explicitly since we need only vector  $d_k = -H_k^k g_k$ , which can be computed by using two recurrences (the Strang formula). First, vectors

$$
u_j = -\left(\prod_{i=j}^{k-1} V_i\right) g_k,
$$

 $k - 1 > j > k - m$ , are computed by using the backward recurrence

$$
\sigma_j = s_j^T u_{j+1}/b_j,
$$
  
\n
$$
u_j = u_{j+1} - \sigma_j y_j,
$$

where  $u_k = -g_k$ . Then vectors

$$
v_{j+1} = \frac{b_{k-1}}{a_{k-1}} \left( \prod_{i=k-m}^j V_i \right)^T u_{k-m} + \sum_{l=k-m}^j \frac{1}{b_l} \left( \prod_{i=l+1}^j V_i \right)^T s_l s_l^T u_{l+1},
$$

 $k - m \leq j \leq k - 1$ , are computed by using the forward recurrence

$$
v_{j+1} = v_j + (\sigma_j - y_j^T v_j / b_j) s_j,
$$

where  $v_{k-m} = (b_{k-1}/a_{k-1})u_{k-m}$ . Finally we set  $d_k = v_k$ . Note that 2m vectors  $s_j$ ,  $y_j$ ,  $k-m \leq j \leq k-1$  are used and stored. The number of consecutive variable metric updates is defined as  $m = \min(\overline{m}, k - k)$  where  $\overline{m} = MF$  (MF is a parameter of the subroutine PLIS) and k is an index of the iteration corresponding to the last restart.

#### 2.2 Shifted limited-memory variable metric methods

Subroutine PLIP is an implementation of shifted limited-memory variable metric methods proposed in [28], [29]. These methods work with matrices  $H_k = \zeta_k I + U_k U_k^T$ , where  $n \times m$ matrix  $U_k$  is updated by formula  $U_{k+1} = V_k U_k$  with a low rank matrix  $V_k$  chosen in such a way that the (modified) quasi-Newton condition  $U_{k+1}U_{k+1}^T y_k = \rho_k \tilde{s}_k$  with  $\tilde{s}_k = s_k - \zeta_{k+1}y_k$ is satisfied (we use the same notation, namely  $s_k$ ,  $y_k$ ,  $a_k$ ,  $b_k$ , as in Section 2.1). This condition can be replaced by equations

$$
U_{k+1}^T y_k = z_k, \qquad U_{k+1} z_k = \rho_k \tilde{s}_k, \qquad ||z_k||^2 = \rho_k y_k^T \tilde{s}_k. \tag{5}
$$

where  $z_k$  is an optional vector parameter. Note that the last equality, which is a consequence of the first two equalities, is the only restriction laid on the vector  $z$ . To simplify the notation, we define vectors  $u_k = U_k^T y_k$  and  $v_k = U_k^T H_k^{-1} s_k = -\alpha_k U_k^T g_k$ .

The choice of shift parameter  $\zeta_{k+1}$  is a crucial part of shifted limited-memory variable metric methods. The value

$$
\zeta_{k+1} = \mu_k \frac{b_k}{\|y_k\|^2}, \qquad \mu_k = \frac{\sqrt{1 - \|u_k\|^2 / a_k}}{1 + \sqrt{1 - b_k^2 / (\|s_k\|^2 \|y_k\|^2)}}.
$$
(6)

is used in subroutine PLIP. The most efficient shifted limited-memory variable metric methods can be derived by a variational principle. Let  $T_k$  be a symmetric positive definite

matrix. It can be shown (see [29]) that the Frobenius norm  $||T_k^{-1/2}(U_{k+1}-U_k)||_F^2$  is minimal on the set of all matrices satisfying quasi-Newton condition (5) if and only if

$$
U_{k+1} = U_k - \frac{T_k y_k}{y_k^T T_k y_k} y_k^T U_k + \left(\rho_k \tilde{s}_k - U_k z_k + \frac{y_k^T U_k z_k}{y_k^T T_k y_k} T_k y_k\right) \frac{z_k^T}{\|z_k\|^2}.
$$
 (7)

Here  $T_k y_k$  and  $z_k$  are vector parameters defining a class of shifted limited-memory variable metric methods. Using suitable values of these vectors, we obtain particular methods of this class.

Assuming that  $T_k y_k$  and  $\rho_k \tilde{s}_k - U_k z_k$  are linearly dependent and setting

$$
z_k = \vartheta_k v_k, \qquad \vartheta_k = \pm \sqrt{\rho_k y_k^T \tilde{s}_k / ||v_k||^2}
$$
 (8)

we obtain rank 1 variationally derived method (VAR1), where

$$
U_{k+1} = U_k - \frac{\rho_k \tilde{s}_k - \vartheta_k U_k v_k}{\rho_k y_k^T \tilde{s}_k - \vartheta_k u_k^T v_k} (u_k - \vartheta_k v_k)^T,
$$
\n
$$
(9)
$$

which gives the best results for the choice  $sgn(\theta_k u_k^T v_k) = -1$ . Method VAR1 is chosen if MET = 1 in the subroutine PLIP. Using  $z_k$  given by (8) and setting  $T_k y_k = \tilde{s}_k$ , which corresponds to the BFGS method in the full-memory case, we obtain rank 2 variationally derived method (VAR2), where

$$
U_{k+1} = U_k - \frac{\tilde{s}_k}{y_k^T \tilde{s}_k} u_k^T + \left(\rho_k \frac{\tilde{s}_k}{\vartheta_k} - U_k v_k + \frac{u_k^T v_k}{y_k^T \tilde{s}_k} \tilde{s}_k\right) \frac{v_k^T}{\|v_k\|^2}.
$$
\n
$$
(10)
$$

Method VAR2 is chosen if  $MET = 2$  in the subroutine PLIP. The efficiency of both these methods depends on the value of correction parameter  $\rho_k$ . Value of this parameter is determined by variable MEC. If MEC = 1, then  $\rho_k = 1$ . If MEC = 2, then  $\rho_k = \nu_k$ . If MEC = 3, then  $\rho_k = \varepsilon_k$ . If MEC = 4, then  $\rho_k = \sqrt{\nu_k \varepsilon_k}$ . If MEC = 5, then  $\rho_k = \frac{\zeta_k}{(\zeta_k + \zeta_{k+1})}$ . Here  $\nu_k = \mu_k/(1 - \mu_k)$ ,  $\mu_k$  is a relative shift parameter defined by (6) and

$$
\varepsilon_k = \sqrt{1 - \|u_k\|^2/a_k}
$$

is the damping factor of  $\mu_k$  (nominator in (6)). The number of columns of matrix  $U_k$  is defined as  $m = \min(\overline{m}, k - k)$  where  $\overline{m} = MF$  (MF is a parameter of the subroutine PLIP) and  $\underline{k}$  is an index of the iteration corresponding to the last restart.

### 3 Inexact discrete Newton methods for sparse problems

Consider a general twice continuously differentiable function  $F: R^n \to R$ , where n is large, and assume that the Hessian matrix  $G(x)=[G_{ij}(x)]=[\partial^2F(x)/(\partial x_i\partial x_i)]$  is sparse. In this case, discrete versions of the Newton method can be efficiently used for seeking a local minimum of  $F$ . These methods are based on the fact that sufficiently sparse Hessian matrices can be estimated by using a small number of gradient differences [4]. We use the algorithm proposed in [27] in subroutines PNED, PNEC. The sparsity pattern of the Hessian matrix (only the upper part) is stored in the standard compressed row format using arrays IH and JH. For example, if the Hessian matrix has the following pattern

G = ⎡ ⎢ ⎢ ⎢ ⎢ ⎣ ∗∗∗ 0 ∗ ∗ ∗ 0 ∗ 0 ∗ 0 ∗ 0 ∗ 0 ∗ 0 ∗ 0 ∗ 0 ∗ 0 ∗ ⎤ ⎥ ⎥ ⎥ ⎥ ⎦

(asterisks denote nonzero elements), then arrays IH and JH contain elements

$$
IH = [1 \ 5 \ 7 \ 9 \ 10 \ 11], \qquad JH = [1 \ 2 \ 3 \ 5 \ 2 \ 4 \ 3 \ 5 \ 4 \ 5],
$$

i.e., IH contains pointers of the diagonal elements in the upper part of the Hessian matrix and JH contains column indices of the nonzero elements stored. Note that IH has NF+1 elements and the last element is equal to MH+1, where MH is the number of nonzero elements stored. This convention is also used in subroutines PIND, PNUL described in Section 7.

Since the Hessian matrix can be indefinite, discrete versions of the Newton method are realized in the trust-region framework. Let  $B_k$  be a gradient-difference approximation of the Hessian matrix  $G_k = G(x_k)$ . Denote

$$
Q_k(d) = \frac{1}{2}d^T B_k d + g_k^T d
$$

the quadratic function which locally approximates difference  $F(x_k + d) - F(x_k)$ ,

$$
\omega_k(d) = (B_k d + g_k) / \|g_k\|
$$

the accuracy of direction determination and

$$
\rho_k(d) = \frac{F(x_k + d) - F(x_k)}{Q_k(d)}
$$

the ratio of actual and predicted decrease of the objective function. Trust-region methods (used in subroutines PNED, PNEC, PGAM, PGAN) generate points  $x_k \in \mathcal{R}^n$ ,  $k \in \mathbb{N}$ , in such a way that  $x_1$  is arbitrary and

$$
x_{k+1} = x_k + \alpha_k d_k, \quad k \in N,
$$
\n<sup>(11)</sup>

where  $d_k \in \mathcal{R}^n$  are direction vectors and  $\alpha_k \geq 0$  are step-sizes. Direction vectors  $d_k \in \mathcal{R}^n$ are chosen to satisfy conditions

$$
||d_k|| \leq \Delta_k,\tag{12}
$$

$$
||d_k|| < \Delta_k \Rightarrow ||\omega_k(d_k)|| \le \overline{\omega}_k,
$$
\n(13)

$$
-Q_k(d_k) \geq \underline{\sigma} \|g_k\| \min(\|d_k\|, \|g_k\|/\|B_k\|), \tag{14}
$$

where  $0 \leq \overline{\omega}_k \leq \overline{\omega} < 1$  and  $0 < \underline{\sigma} < 1$  (we use value  $\overline{\omega} = 0.9$  in our subroutines;  $\underline{\sigma}$  is a theoretical value given implicitly). Step-sizes  $\alpha_k \geq 0$  are selected so that

$$
\rho_k(d_k) \le 0 \qquad \Rightarrow \qquad \alpha_k = 0,\tag{15}
$$

$$
\rho_k(d_k) > 0 \qquad \Rightarrow \qquad \alpha_k = 1. \tag{16}
$$

Trust-region radii  $0 < \Delta_k \leq \overline{\Delta}$  are chosen in such a way that  $0 < \Delta_1 \leq \overline{\Delta}$  ( $\Delta_1$  and  $\overline{\Delta}$  are given by parameters XDEL and XMAX of our subroutines) and

$$
\rho_k(d_k) < \underline{\rho} \qquad \Rightarrow \qquad \underline{\beta} \| d_k \| \le \Delta_{k+1} \le \overline{\beta} \| d_k \|,\tag{17}
$$

$$
\underline{\rho} \le \rho_k(d_k) \le \overline{\rho} \qquad \Rightarrow \qquad \Delta_{k+1} = \Delta_k,\tag{18}
$$

$$
\overline{\rho} < \rho_k(d_k) \qquad \Rightarrow \qquad \Delta_{k+1} = \min(\gamma \Delta_{k+1}, \overline{\Delta}), \tag{19}
$$

where  $0 < \underline{\beta} \le \overline{\beta} < 1 < \gamma$  and  $0 < \underline{\rho} < \overline{\rho} < 1$  (we use values  $\underline{\beta} = 0.05, \overline{\beta} = 0.75,$  $\gamma = 2$ ,  $\rho = 0.1$ ,  $\overline{\rho} = 0.9$  in our subroutines). Note that the initial trust-region radius  $\Delta_1$ is computed by a special formula when  $XDEL = 0$ . This formula contains lower bound for F (parameter TOLB in our subroutines) if INITS = 1. If INITS = 0, parameter TOLB need not be defined.

To simplify the description of individual methods for computing a trust-region step, we omit the outer index  $k$  and denote the inner index by  $i$ .

#### 3.1 Direct Moré-Sorensen trust region method

Subroutine PNED is based on the computation of the optimum locally constrained step. In this case, vector  $d \in \mathbb{R}^n$  is obtained by solving subproblem

minimize 
$$
Q(d) = \frac{1}{2}d^T Bd + g^T d
$$
 subject to  $||d|| \le \Delta$ . (20)

Necessary and sufficient conditions for this solution are

$$
||d|| \leq \Delta, \quad (B + \lambda I)d + g = 0, \quad B + \lambda I \geq 0, \quad \lambda \geq 0, \quad \lambda(\Delta - ||d||) = 0 \tag{21}
$$

(we use symbol  $\succeq$  for ordering by positive semidefiniteness). The Moré-Sorensen method [22] is based on solving nonlinear equation  $1/||d(\lambda)|| = 1/\Delta$  with  $(B + \lambda I)d(\lambda) + q = 0$  by the Newton method using the sparse Choleski decomposition of  $B + \lambda I$ . More precisely, we determine  $\mu_1$  as the maximal diagonal element of matrix  $-B$ , set

$$
\underline{\lambda}_1 = \max(\underline{\mu}_1, 0), \qquad \overline{\lambda}_1 = ||g||/\Delta + ||B||, \qquad \lambda_1 = \underline{\lambda}_1
$$

and for  $i = 1, 2, 3, \ldots$  we proceed in the following way. Carry out the Gill-Murray [8] decomposition  $B + \lambda_i I + E_i = R_i^T R_i$ . If  $E_i \neq 0$ , determine vector  $v_i \in R^n$  such that  $||v_i|| = 1$  and  $v_i^T (B + \lambda_i I) v_i < 0$ , set  $\underline{\mu}_i = \lambda_i - v_i^T (B + \lambda_i I) v_i$ ,  $\underline{\lambda}_i = \underline{\mu}_i$ ,  $\lambda_i = \underline{\lambda}_i$  and repeat this process (i.e., carry out the new Gill-Murray decomposition  $B + \lambda_i I + E_i = R_i^T R_i$ ). If  $E_i = 0$ , compute vector  $d_i \in R^n$  by solving the equation  $R_i^T R_i d_i + g = 0$ . If  $||d_i|| > \overline{\delta} \Delta$ , set  $\lambda_{i+1} = \lambda_i$  and  $\overline{\lambda}_{i+1} = \overline{\lambda}_i$ . If  $\underline{\delta} \Delta \le ||d_i|| \le \overline{\delta} \Delta$  or  $||d_i|| < \underline{\delta} \Delta$  and  $\lambda_i = 0$ , set  $d = d_i$  and terminate the computation. If  $||d_i|| < \underline{\delta}\Delta$  and  $\lambda_i \neq 0$ , set  $\overline{\lambda}_{i+1} = \lambda_i$ ,  $\overline{\lambda}_{i+1} = \lambda_i$ , determine vector  $v_i \in R^n$  such that  $||v_i|| = 1$  and  $v_i^T d_i \geq 0$ , which is a good approximation of the eigenvector of matrix B corresponding to its minimal eigenvalue, and compute number  $\alpha_i \geq 0$  such that  $||d_i + \alpha_i v_i|| = \Delta$ . If

$$
\alpha_i^2 \| R_i v_i \|^2 \le (1 - \underline{\delta}^2) (\| R_i d_i \|^2 + \lambda_i \Delta^2),
$$

set  $d = d_i + \alpha_i v_i$  and terminate the computation, otherwise set  $\mu_i = \lambda_i - ||R_i v_i||^2$ . In this case or if  $||d_i|| > \overline{\delta}\Delta$ , compute vector  $v_i \in R^n$  by solving the equation  $R_i^T v_i = d_i$  and set

$$
\lambda_{i+1} := \lambda_i + \frac{||d_i||^2}{||v_i||^2} \left( \frac{||d_i|| - \Delta}{\Delta} \right).
$$

If  $\lambda_{i+1} < \underline{\lambda}_{i+1}$ , set  $\lambda_{i+1} = \underline{\lambda}_{i+1}$ . If  $\lambda_{i+1} > \overline{\lambda}_{i+1}$ , set  $\lambda_{i+1} = \overline{\lambda}_{i+1}$ . We use values  $\underline{\delta} = 0.9$  and  $\delta = 1.1$  in our subroutines.

#### 3.2 Direct dog-leg trust region method

The Moré-Sorensen method is very robust but requires 2-3 Choleski decompositions per iteration on average. Simpler methods are based on minimization of  $Q(d)$  on the twodimensional subspace containing Cauchy step  $d_C = -(g^T g / g^T B g)g$  and Newton step  $d_N = -B^{-1}g$ . Subroutine PGAM described in Section 5.2 is based on the dog-leg method proposed in [24]. This method uses vectors  $d = d_N$  if  $||d_N|| \leq \Delta$  or  $d = (\Delta/||d_C||)d_C$  if  $||d_C|| \geq \Delta$ . In the remaining case (i.e., if  $||d_C|| < \Delta < ||d_N||$ ), d is a convex combination of  $d_C$  and  $d_N$  such that  $||d|| = \Delta$ . This method requires only one Choleski decomposition per iteration.

#### 3.3 Iterative shifted Steihaug-Toint trust region method

If  $B$  is not sufficiently sparse, then the sparse Choleski decomposition of  $B$  is expensive. In this case, methods based on preconditioned conjugate gradient (CG) iterations are more suitable. Steihaug [25] and Toint [26] proposed a method based on the fact that  $Q(d_{i+1}) < Q(d_i)$  and  $||d_{i+1}||_C > ||d_i||_C$  (where  $||d_i||_C^2 = d_i^T C d_i$ ) hold in the preconditioned CG iterations if CG coefficients are positive. We either obtain an unconstrained solution with a sufficient precision or stop on the trust-region boundary if a negative curvature is indicated or if the trust-region is left. More precisely, we set  $d_1 = 0$ ,  $g_1 = g$ ,  $p_1 = C^{-1}g$ and for  $i = 1, 2, 3, \ldots$  we proceed in the following way. If  $||g_i|| \le \overline{\omega} ||g||$ , then set  $d = d_i$ and terminate the computation, otherwise set

$$
q_i = Bp_i, \qquad \alpha_i = g_i^T C^{-1} g_i, /p_i^T q_i.
$$

If  $\alpha_i \leq 0$ , determine  $\alpha_i \geq 0$  in such a way that  $||d_i + \alpha_i p_i|| = \Delta$ , set  $d := d_i + \alpha_i p_i$ and terminate the computation, otherwise compute  $d_{i+1} = d_i + \alpha_i p_i$ . If  $||d_{i+1}|| \geq \Delta$ , determine  $\alpha_i \geq 0$  in such a way that  $||d_i + \alpha_i p_i|| = \Delta$ , set  $d := d_i + \alpha_i p_i$  and terminate the computation, otherwise compute

$$
g_{i+1} = g_i + \alpha_i q_i, \qquad \beta_i = g_{i+1}^T C^{-1} g_{i+1} / g_i^T C^{-1} g_i
$$
  

$$
p_{i+1} = -C^{-1} g_{i+1} + \beta_i p_i
$$

Matrix C serves as a preconditioner. The choice  $C = I$  is used if MOS2 = 0 or an incomplete Choleski decomposition of matrix B is used if  $MOS2 \neq 0$  (MOS2 is a parameter of the subroutine PNEC). If  $MOS2 > 0$ , a preliminary solution obtained by the incomplete Choleski decomposition can be accepted. In this case, we first compute  $p_1 = -C^{-1}g$ . If  $||Bp_1 + g|| \le \overline{\omega} ||g||$ , we set  $d = p_1$  and terminate the computation, otherwise we continue by CG iterations as above.

Preconditioned CG method gives the monotone increasing sequence  $||d_i||_C$ ,  $i \in N$ , but we use sequence  $||d_i||$ ,  $i \in N$ , to satisfy constraint  $||d|| \leq \Delta$ . Thus the solution on the trust-region boundary obtained by the preconditioned CG method can be farther from the optimal locally constrained step than that obtained without preconditioning. This insufficiency is usually compensated by the rapid convergence of the preconditioned CG method.

Subroutine PNEC is based on the Steihaug-Toint method described above if  $MOS3 = 0$ or on a slightly more complicated shifted Steihaug-Toint method proposed in [13], [15] if  $MOS3 > 0$  (MOS3 is a parameter of the subroutine PNEC). The shifted Steihaug-Toint method consists of the three steps:

- 1. Let  $m = \text{MOS3}$  (the default value is  $\text{MOS3} = 5$ ). Determine tridiagonal matrix T of order m by using m steps of the (unpreconditioned) Lanczos method (described, e.g., in [10], [13]) applied to matrix B with the initial vector q.
- 2. Solve subproblem

minimize 
$$
\frac{1}{2}\tilde{d}^T T \tilde{d} + ||g||e_1^T \tilde{d}
$$
 subject to  $||\tilde{d}|| \le \Delta$  (22)

by using the method of Moré and Sorensen described in Section 3.1 to obtain Lagrange multiplier  $\lambda$ .

3. Apply the (preconditioned) Steihaug-Toint method described above to subproblem

minimize 
$$
\frac{1}{2}d^T(B + \tilde{\lambda}I)d + g^T d
$$
 subject to  $||d|| \le \Delta$  (23)

to obtain direction vector  $d = d(\tilde{\lambda})$ .

Let  $\lambda$  be the Lagrange multiplier of small-size subproblem (22) and  $\lambda$  be the Lagrange multiplier obtained by the Moré-Sorensen method applied to the original trust-region subproblem (20). It can be shown (see [15]) that  $0 \leq \lambda \leq \lambda$ . This inequality assures that  $\lambda = 0$  implies  $\tilde{\lambda} = 0$  so  $||d|| < \Delta$  implies  $\tilde{\lambda} = 0$ . Thus the shifted Steihaug-Toint method reduces to the standard one in this case. At the same time, if  $B$  is positive definite and  $\tilde{\lambda} > 0$ , then one has  $\Delta \leq ||(B + \tilde{\lambda}I)^{-1}g|| < ||B^{-1}g||$ . Thus the unconstrained minimizer of the shifted quadratic function (23) is closer to the trust-region boundary than the unconstrained minimizer of the original quadratic function (20) and we can expect that  $d(\lambda)$  is closer to the optimal locally constrained step than  $d(0)$ . Finally, if  $\lambda > 0$ , then matrix  $B + \lambda I$  is better conditioned than B and we can expect that the shifted Steihaug-Toint method will converge more rapidly than the original one.

### 4 Variable metric methods for partially separable problems

Consider functions of the form

$$
F(x) = \sum_{i=1}^{m} f_i(x),
$$
\n(24)

where  $f_i(x)$ ,  $1 \leq i \leq m$  (*m* is usually large), are smooth particular functions depending on a small number of variables  $(n_i, say)$ . In this case, the Jacobian matrix  $J(x)$  $[J_{ii}(x)] = [\partial f_i(x)/\partial x_i]$  is sparse. The sparsity pattern of the Jacobian matrix is stored in the standard compressed row format using arrays IAG and JAG. For example, if the Jacobian matrix has the following pattern

$$
J = \left[ \begin{array}{ccc} * & * & 0 & * \\ * & * & * & 0 \\ * & 0 & 0 & * \\ 0 & * & * & 0 \\ * & 0 & * & 0 \end{array} \right]
$$

(asterisks denote nonzero elements) then arrays IAG and JAG contain elements

$$
IAG = \begin{bmatrix} 1 & 4 & 7 & 9 & 11 & 13 \end{bmatrix}, \qquad JAG = \begin{bmatrix} 1 & 2 & 4 & 1 & 2 & 3 & 1 & 4 & 2 & 3 & 1 & 3 \end{bmatrix},
$$

i.e., IAG contains pointers of the first elements in rows of the Jacobian matrix and JAG contains column indices of the nonzero elements. Note that IAG has NA+1 elements and the last element is equal to  $MA+1$ , where  $MA$  is the number of nonzero elements. This convention is also used in subroutines PGAM, PGAN, PEQN, PEQL described in Sections 5-6.

Using the sparsity pattern of the Jacobian matrix, we can define packed gradients  $\hat{q}_i(x) \in \mathcal{R}^{n_i}$  and packed Hessian matrices  $\hat{G}_i(x) \in \mathcal{R}^{n_i \times n_i}$  of functions  $f_i(x)$ ,  $1 \leq i \leq m$ , as dense but small-size vectors and matrices. Subroutine PSEP is based on partitioned variable metric updates, which consider each particular function separately. Thus approximations  $B_i$ ,  $1 \le i \le m$ , of the packed Hessian matrices  $G_i(x)$  are updated by using the quasi-Newton conditions  $\hat{B}_i^+ \hat{s}_i = \hat{y}_i$ , where  $\hat{s}_i \in \mathcal{R}^{n_i}$  is a part of the vector s consisting of components corresponding to variables of  $f_i$  and  $\hat{y}_i = \hat{g}_i^+ - \hat{g}_i$  (we omit outer index k and replace index  $k+1$  by  $+$  in this section). Therefore, a variable metric update can be used for each of the particular functions. However, there is a difference between the classic and the partitioned approach. Denoting  $\hat{b}_i = \hat{y}_i^T \hat{s}_i$ ,  $\hat{c}_i = \hat{s}_i^T \hat{B}_i \hat{s}_i$ , we can observe that  $\hat{b}_i \ge 0$ does not have to be guaranteed for all  $1 \leq i \leq m$ . This difficulty is unavoidable and an efficient algorithm has to handle this situation. Subroutine PSEP uses two strategies. If  $MET = 1$ , then the safeguarded partitioned BFGS method with updates

$$
\hat{B}_{i}^{+} = \hat{B}_{i} + \frac{1}{\hat{b}_{i}} \hat{y}_{i} \hat{y}_{i}^{T} - \frac{1}{\hat{c}_{i}} \hat{B}_{i} \hat{s}_{i} \left( \hat{B}_{i} \hat{s}_{i} \right)^{T}, \quad \hat{b}_{i} > 0, \n\hat{B}_{i}^{+} = \hat{B}_{i}, \qquad \hat{b}_{i} \leq 0.
$$
\n(25)

is used. If  $MET = 2$ , then the BFGS updates are combined with the rank-one updates

$$
\hat{B}_{i}^{+} = \hat{B}_{i} + \frac{1}{\hat{b}_{i} - \hat{c}_{i}} \left( \hat{y}_{i} - \hat{B}_{i} \hat{s}_{i} \right) \left( \hat{y}_{i} - \hat{B}_{i} \hat{s}_{i} \right)^{T}, \quad |\hat{b}_{i} - \hat{c}_{i}| \neq 0, \tag{26}
$$
\n
$$
\hat{B}_{i}^{+} = \hat{B}_{i}, \qquad |\hat{b}_{i} - \hat{c}_{i}| = 0.
$$

We use a strategy, which is based on the observation that (25) usually fails in the case when too many particular functions have indefinite Hessian matrices. We start with the partitioned BFGS update (25). If  $m_{neg} \geq \theta m$ , where  $m_{neg}$  is a number of particular functions with a negative curvature and  $\theta$  is a threshold value, then (26) is used for all particular functions in all subsequent iterations (we use value  $\theta = 1/2$  in the subroutine PSEP).

A disadvantage of partitioned variable metric methods is the fact that approximations of packed Hessian matrices need to be stored. Therefore, the number of stored elements can be much greater than the number of nonzero elements in the Hessian pattern. Moreover, a partitioned structure cannot be used for sparse elimination directly. Thus the standard sparse Hessian representation is constructed in subroutine PSEP before solving linear systems. Variable metric methods for partially separable problems are implemented in the line-search framework described in Section 2.

### 5 Hybrid methods for nonlinear least-squares

Consider functions of the form

$$
F(x) = \frac{1}{2} \sum_{i=1}^{m} f_i^2(x) = \frac{1}{2} f^T(x) f(x)
$$

(sum of squares), where  $f_i(x)$ ,  $1 \leq i \leq m$  (*m* is usually large), are smooth functions depending on a small number of variables  $(n_i, say)$ . In this case, the Jacobian matrix  $J(x)=[J_{ij}(x)] = [\partial f_i(x)/\partial x_j]$  is sparse. The sparsity pattern of the Jacobian matrix is stored in the standard compressed row format using arrays IAG and JAG in the way described in Section 4.

Using the Jacobian matrix, we can express gradient  $q(x)$  and Hessian matrix  $G(x)$  in the form

$$
g(x) = \sum_{i=1}^{m} f_i(x)g_i(x) = J^T(x)f(x),
$$
  
\n
$$
G(x) = \sum_{i=1}^{m} (g_i(x)g_i^T(x) + f_i(x)G_i(x)) = J^T(x)J(x) + C(x)
$$

 $(G_i(x))$  are Hessian matrices of  $f_i(x)$ ,  $1 \leq i \leq m$ ). The well-known Gauss-Newton method uses matrix  $J<sup>T</sup>(x)J(x)$  instead of the Hessian matrix  $G(x) = J<sup>T</sup>(x)J(x) + C(x)$  (i.e., it omits the second order information contained in  $C(x)$ ). We assume that matrix  $J<sup>T</sup>(x)J(x)$ is sparse (then also  $C(x)$  is sparse). Matrix  $J<sup>T</sup>(x)J(x)$  is frequently ill-conditioned (even singular) so that the Gauss-Newton method requires a trust-region realization.

If the minimum value  $F(x^*)$  is large (large residual problem), the Gauss-Newton method can be inefficient. Therefore, modifications based on the estimation of the secondorder term have been developed. These modifications are based on the fact (proved in [1]) that  $(F_k - F_{k+1})/F_k \to 1$  if  $F_k \to 0$  Q-superlinearly and  $(F_k - F_{k+1})/F_k \to 0$  if  $F_k \to F^* > 0$ . Thus we can use the following philosophy. Direction vector  $d_k$  is obtained by the trust-region strategy described in Section 3. If  $x_{k+1} \neq x_k$  (i.e., if (16) holds), we compute  $F_{k+1} = F(x_{k+1}), J_{k+1} = J(x_{k+1})$  and set

$$
B_{k+1} = J_{k+1}^T J_{k+1}, \t F_k - F_{k+1} > \underline{\vartheta} F_k,
$$
  
\n
$$
B_{k+1} = J_{k+1}^T J_{k+1} + C_{k+1}, \t F_k - F_{k+1} \le \underline{\vartheta} F_k,
$$

where  $C_{k+1}$  is an approximation of the second order term and  $\hat{v}$  is a suitable value (parameter ETA in subroutines PGAM and PGAN).

For medium-size problems, matrix  $C_{k+1}$  is usually obtained by dense variable metric updates [1], which are unsuitable in the large-scale case. Fortunately, simple corrections utilizing sparsity considerably increase the efficiency of the Gauss-Newton method. We have implemented two hybrid methods proposed in [14].

#### 5.1 Gauss-Newton method with the Newton corrections

Subroutine PGAN is based on the Newton corrections. In the first iteration (or after a restart) we use matrix  $B_k = J_k^T J_k$ . In the subsequent iterations we set

$$
B_{k+1} = J_{k+1}^T J_{k+1},
$$
  
\n
$$
F_k - F_{k+1} > \underline{\vartheta} F_k,
$$
  
\n
$$
B_{k+1} = J_{k+1}^T J_{k+1} + \sum_{i=1}^m f_i(x_{k+1}) G_i(x_{k+1}),
$$
  
\n
$$
F_k - F_{k+1} \leq \underline{\vartheta} F_k,
$$

where  $G_i(x_{k+1}), 1 \leq i \leq m$ , are approximations of Hessian matrices determined by using gradient differences at the point  $x_{k+1}$ . Subroutine PGAN uses the Moré-Sorensen trustregion strategy described in Section 3.1.

#### 5.2 Gauss-Newton method with the Marwil corrections

Subroutine PGAM is based on the Marwil variable metric corrections. In the first iteration (or a after restart) we use matrix  $B_k = J_k^T J_k$ . In the subsequent iterations we set

$$
B_{k+1} = J_{k+1}^T J_{k+1}, \t F_k - F_{k+1} > \underline{\vartheta} F_k,
$$
  
\n
$$
B_{k+1} = \mathcal{P}_S \mathcal{P}_{QG}(J_{k+1}^T J_{k+1}), \t F_k - F_{k+1} \le \underline{\vartheta} F_k,
$$

where  $P<sub>S</sub>$  realizes an orthogonal projection into the subspace of symmetric matrices of order n and  $P_{QG}$  realizes an orthogonal projection into the intersection of the subspace of matrices having the same sparsity pattern as  $J<sup>T</sup>J$  and the linear manifold of matrices satisfying quasi-Newton condition  $W s_k = y_k$  with  $s_k = x_{k+1} - x_k$ ,  $y_k = g_{k+1} - g_k$ . Thus

$$
\mathcal{P}_S W = (W + W^T)/2,
$$

$$
(\mathcal{P}_G W)_{ij} = W_{ij}, \quad (J^T J)_{ij} \neq 0,
$$
  

$$
(\mathcal{P}_G W)_{ij} = 0, \quad (J^T J)_{ij} = 0,
$$

for a given square matrix  $W$  and

$$
\mathcal{P}_{QG}(J_{k+1}^T J_{k+1}) = \mathcal{P}_G(J_{k+1}^T J_{k+1} + u_k s_k^T),
$$

where  $u_k \in R^n$  is a solution to the linear system  $D_k u_k = y_k - J_{k+1}^T J_{k+1} s_k$  with diagonal matrix  $D_k$  such that

$$
(D_k)_{ii} = \sum_{(J^T J)_{ij} \neq 0} (e_j^T s_k)^2
$$

 $(e_j$  is the j-th column of the unit matrix). Subroutine PGAM uses the dog-leg trust-region strategy described in Section 3.2.

## 6 Methods for sparse systems of nonlinear equations

Consider the system of nonlinear equations

$$
f(x) = 0,
$$

where  $f: \mathbb{R}^n \to \mathbb{R}^n$  is a continuously differentiable mapping and assume that the Jacobian matrix  $J(x)=[J_{ij}(x)] = [\partial f_i(x)/\partial x_j]$  is sparse. The sparsity pattern of the Jacobian

matrix is stored in the standard compressed-row format using arrays IAG and JAG in the way described in Section 4. Let A be an approximation of the Jacobian matrix  $J = J(x)$ and let  $F = F(x) = (1/2) ||f(x)||^2$ . Methods considered in this section are realized in the line-search framework. They generate a sequence of points  $x_i \in \mathbb{R}^n$ ,  $i \in \mathbb{N}$ , such that

$$
x_{k+1} = x_k + \alpha_k d_k, \quad k \in N,
$$
\n<sup>(27)</sup>

where  $d_k \in \mathbb{R}^n$  is the direction vector determined as an approximate solution of the linear system  $A_k d + f_k = 0$  such that

$$
||A_k d_k + f_k|| \le \overline{\omega}_k ||f_k|| \tag{28}
$$

with the precision  $0 \le \overline{\omega}_k \le \overline{\omega} < 1$  and  $\alpha_k$  is the step-size chosen in such a way that it is the first member of the sequence  $\alpha_k^j$ ,  $j \in N$ , where  $\alpha_k^1 = 1$  and  $\underline{\beta} \alpha_k^j \leq \alpha_k^{j+1} \leq \overline{\beta} \alpha_k^j$  with  $0 < \underline{\beta} \leq \overline{\beta} < 1$ , satisfying

$$
F_{k+1} - F_k \le -\varepsilon_1 \alpha_k f_k^T A_k d_k,
$$

with the line search parameter  $0 < \varepsilon_1 < 1/2$  (parameter TOLS in the subroutines PEQN and PEQL). We use values  $\beta = 0.1$  and  $\overline{\beta} = 0.9$  in our subroutines. The value  $\alpha_k^{j+1}$ can be chosen either by a bisection ( $MES = 1$ ) or by a two-point quadratic interpolation  $(MES = 2)$  or by a three-point quadratic interpolation  $(MES = 3)$  or by a three-point cubic interpolation (MES = 4) (MES is a parameter of the subroutines  $PEQN$  and  $PEQL$ ).

To obtain a superlinear rate of convergence, the condition  $\overline{\omega}_k \to 0$  has to be satisfied. Therefore, we choose  $\overline{\omega}_k = \min(\max(||f_k||^{\nu}, \gamma(||f_k||/||f_{k-1}||)^{\alpha}), 1/k, \overline{\omega})$ , with the values  $\nu = 1/2, \gamma = 1, \alpha = (1 + \sqrt{5})/2 \text{ and } \overline{\omega} = 1/2.$ 

If  $A_k \neq J_k$ , then a safeguard based on restarts is used. It consists in setting  $A_{k+1} = J_{k+1}$ if  $j > j$  or  $A_k = J_k$  (with repeating the k-th iteration) if  $j > \overline{j}$ , where  $0 < j < \overline{j}$ . We use the values  $j = 1$  and  $\overline{j} = 5$ . The restart of the form  $A_k = J_k$  is also used whenever  $-d_k^T J_k^T f_k \leq \underline{\varepsilon} ||d_k|| ||J_k^T f_k||$ , where  $0 < \underline{\varepsilon} < 1$  is a restart tolerance (parameter TOLD in the subroutines PEQN and PEQL).

The direction vector  $d_k$  (an approximate solution of the linear system  $A_k d + f_k =$ 0) is determined by using the preconditioned smoothed CGS method. To simplify the description of this method, we omit the outer index  $k$  and denote the inner index by  $i$ . Let  $h = A^T f$ . We set  $s_1 = 0$ ,  $\overline{s}_1 = 0$ ,  $r_1 = f$ ,  $\overline{r}_1 = f$ ,  $p_1 = f$ ,  $u_1 = f$  and for  $i = 1, 2, 3, \ldots$ we proceed in the following way. If  $||r_i|| \leq \overline{\omega} ||f||$ , then set  $d = s_i$  and terminate the process. Otherwise compute

$$
v_i = AC^{-1}p_i, \quad \alpha_i = h^T \overline{r}_i/h^T v_i,
$$
  
\n
$$
q_i = u_i - \alpha_i v_i,
$$
  
\n
$$
\overline{s}_{i+1} = \overline{s}_i + \alpha_i C^{-1} (u_i + q_i),
$$
  
\n
$$
\overline{r}_{i+1} = \overline{r}_i + \alpha_i AC^{-1} (u_i + q_i), \quad \beta_i = h^T \overline{r}_{i+1}/h^T \overline{r}_i,
$$
  
\n
$$
u_{i+1} = \overline{r}_{i+1} + \beta_i q_i,
$$
  
\n
$$
p_{i+1} = u_{i+1} + \beta_i (q_i + \beta_i p_i),
$$
  
\n
$$
[\lambda_i, \mu_i]^T = \arg \min_{[\lambda, \mu]^T \in \mathcal{R}^2} ||\overline{r}_{i+1} + \lambda (r_i - \overline{r}_{i+1}) + \mu v_i||,
$$
  
\n
$$
s_{i+1} = \overline{s}_{i+1} + \lambda_i (s_i - \overline{s}_{i+1}) + \mu_i C^{-1} p_i,
$$
  
\n
$$
r_{i+1} = \overline{r}_{i+1} + \lambda_i (r_i - \overline{r}_{i+1}) + \mu_i v_i.
$$

Matrix C serves as a preconditioner. The choice  $C = I$  is used if MOS2 = 0 or C is defined as an incomplete LU decomposition of matrix A if MOS2  $\neq$  0 (MOS2 is a parameter of the subroutines PEQN and PEQL). If MOS2  $> 0$ , a preliminary solution obtained by the incomplete Choleski decomposition can be accepted. In this case, we first compute vectors  $d_1 = -C^{-1}f, r_1 = Ad_1 + f$ . If  $||r_1|| \leq \overline{\omega}||f||$ , then we set  $d = d_1$  and terminate the process, otherwise we continue by CGS iterations as above.

More details concerning globally convergent line-search methods for systems of nonlinear equations can be found in [18].

#### 6.1 Inexact discrete Newton method

Subroutine PEQN is an implementation of the inexact discrete Newton method. This simple method is based on elementwise differentiation. We always set  $A_k = J(x_k)$ , where

$$
J_{ij}(x) = \frac{f_i(x + \delta_j e_j) - f_i(x)}{\delta_j}
$$

for all pairs  $(i, j)$  corresponding to structurally nonzero elements of  $J(x)$ . Thus we need m scalar function evaluations (i.e.  $m/n$  equivalent vector function evaluations), where m is the number of structurally nonzero elements of  $J(x)$ .

#### 6.2 Inverse column-update quasi-Newton method

Subroutine PEQL is an implementation of the inverse column update method, which is introduced in [21]. This method uses an approximation  $S_k = A_k^{-1}$  of the inverse Jacobian matrix  $J_k^{-1}$  in (28). Therefore, we simply set  $d_k := -S_k f_k$  instead of using the preconditioned smoothed CGS method if the restart is not used (if  $A_k \neq J_k$ ). Denote by  $s_k = x_{k+1} - x_k$ ,  $s_{k-1} = x_k - x_{k-1}$ , ...,  $s_{k-m} = x_{k-m+1} - x_{k-m}$  and  $y_k = f_{k+1} - f_k$ ,  $y_{k-1} = f_k - f_{k-1}, \ldots, y_{k-m} = f_{k-m+1} - f_{k-m}$  the last m differences of points and function vectors, respectively, where the lower index  $k - m$  corresponds to the iteration with the restart. Let  $e_{k-1} = \arg \max_{e_i} |e_i^T y_{k-1}|, \ldots, e_{k-m} = \arg \max_{e_i} |e_i^T y_{k-m}|$  (arg max is taken over all columns  $e_i$ ,  $1 \leq i \leq n$ , of the unit matrix). Then the vector  $S_k f_k$  can be computed by the formula

$$
S_k f_k = S_{k-m} f_k + \frac{e_{k-1}^T f_k}{e_{k-1}^T y_{k-1}} v_{k-1} + \ldots + \frac{e_{k-m}^T f_k}{e_{k-m}^T y_{k-m}} v_{k-m},
$$

where  $v_{k-1} = d_{k-1} - S_{k-1}y_{k-1}, \ldots, v_{k-m} = d_{k-m} - S_{k-m}y_{k-m}$  are vectors computed recursively by the formula

$$
S_k y_k = S_{k-m} y_k + \frac{e_{k-1}^T y_k}{e_{k-1}^T y_{k-1}} v_{k-1} + \ldots + \frac{e_{k-m}^T y_k}{e_{k-m}^T y_{k-m}} v_{k-m}.
$$

In both of these formulae we use the matrix  $S_{k-m} = (L_{k-m}U_{k-m})^{-1}$ , where  $L_{k-m}U_{k-m}$  is the incomplete LU decomposition of the Jacobian matrix  $J(x_{k-m})$ . Note that the vectors  $e_{k-1}, \ldots, e_{k-m}$  do not need to be stored. We only use indices of their unique nonzero elements. The limited memory column update method needs to be restarted periodically after  $\overline{m}$  iterations (parameter MF in the subroutine PEQL), since at most  $\overline{m}$  vectors can be stored.

## 7 Inexact discrete Newton methods for equality constrained nonlinear programming problems

Consider a general twice continuously differentiable function  $F: R^n \to R$  and a twice continuously differentiable mapping  $c: \mathbb{R}^n \to \mathbb{R}^m$  and assume that the Hessian matrix of  $F$  and the Jacobian matrix of  $c$  are both sparse. In this case, discrete versions of the Newton method can be efficiently used for seeking a local minimum of  $F$  on the manifold defined by equality constraints  $c(x) = 0$ . The sparsity pattern of the Hessian matrix (only the upper part) is stored in the standard compressed row format using arrays IH and JH in the way described in Section 3. The sparsity pattern of the Jacobian matrix is stored using arrays ICG and JCG, where ICG contains pointers of the first elements in rows of the Jacobian matrix and JCG contains column indices of the nonzero elements. Note that ICG has  $NC+1$  elements and the last element is equal to  $MC+1$ , where MC is the number of nonzero elements.

Applying the Newton method to the system

$$
F(x) + A(x)u = 0,
$$
  

$$
c(x) = 0
$$

of  $n + m$  nonlinear equations for unknown vectors  $x \in R^n$  and  $u \in R^m$  (first-order necessary conditions), where  $A(x)$  is the Jacobian matrix of  $c(x)$ , we obtain the iterative process

$$
x_{k+1} = x_k + \alpha_k d_k^x,
$$
  

$$
u_{k+1} = u_k + \alpha_k d_k^u,
$$

where  $d_k^x$ ,  $d_k^u$  are direction vectors obtained by solving the linear KKT system

$$
\begin{bmatrix}\nG(x_k, u_k) & A(x_k) \\
A(x_k)^T & 0\n\end{bmatrix}\n\begin{bmatrix}\nd_k^x \\
d_k^u\n\end{bmatrix} = -\begin{bmatrix}\ng(x_k, u_k) \\
c(x_k)\n\end{bmatrix},
$$
\n(29)

and  $\alpha_k > 0$  is a scalar step-size. Here

$$
g(x, u) = \nabla F(x) + \sum_{i=1}^{m} u_i \nabla c_i(x), \qquad G(x, u) = \nabla^2 F(x) + \sum_{i=1}^{m} u_i \nabla^2 c_i(x)
$$

is the gradient and the Hessian matrix of the Lagrangian function  $L(x, u) = F(x) + u<sup>T</sup> c(x)$ , respectively.

Various penalty functions can be used for obtaining step-size  $\alpha_k$ . We use augmented Lagrangian function

$$
P_k(\alpha) = F(x_k + \alpha d_k^x) + (u_k + d_k^u)^T c(x_k + \alpha d_k^x) + \frac{\sigma}{2} ||c(x_k + \alpha d_k^x)||^2
$$
(30)

in our subroutines, where  $\sigma \geq 0$  is a penalty parameter (parameter RPF1 in subroutines PIND and PNUL). It can be shown (see [19]) that if system (30) is solved in such a way that  $||G_k d_k^x + A_k d_k^u + g_k|| \le \overline{\omega}_k ||g_k||$  and  $||A_k^T d_k^x + c_k|| \le \overline{\omega}_k ||c_k||$  with  $0 < \overline{\omega}_k < 1$  and if  $\sigma > -(d_k^x)^T G_k d_k^x / ((1 - \overline{\omega}_k) ||c_k||),$  then  $P'_k(0)$  (first order derivative of  $P_k(\alpha)$  at  $\alpha = 0$ ) is negative so that  $P_k(\alpha)$  decreases in direction  $d_k^x$ . By our experience, it is not advantageous to recompute  $\sigma$  in every iteration. A more efficient way is to use a constant value  $\sigma \geq 0$ and replace  $G_k$  by a diagonal positive definite matrix  $D_k$  (restart) if  $P'_k(0) \geq 0$ . Using this  $D_k$  for the construction of an indefinite preconditioner (see Section 7.1), we obtain the exact solution of (30) in the first iteration of an inner Krylov-subspace method and, moreover,  $(d_k^x)^T D_k d_k^x > 0$ . Thus  $P'_k(0) < 0$  holds for any value  $\sigma \geq 0$ . This procedure allows us to choose sufficiently small values of  $\sigma$ , which decreases the Maratos-like effects (step-size reduction) considerably. Assuming  $P'_k(0) < 0$ , the step-size  $\alpha_k$  is chosen in such a way that it is the first member of the sequence  $\alpha_k^j$ ,  $j \in N$ , where  $\alpha_k^1 = 1$  and  $\underline{\beta} \alpha_k^j \leq \alpha_k^{j+1} \leq \overline{\beta} \alpha_k^j$  with  $0 < \underline{\beta} \leq \overline{\beta} < 1$ , satisfying

$$
P(\alpha_k) - P(0) \le \varepsilon_1 \alpha_k P'_k(0)
$$

with the line search parameter  $0 < \varepsilon_1 < 1/2$  (parameter TOLS in the subroutines PIND and PNUL). We use values  $\beta = 0.1$  and  $\overline{\beta} = 0.9$  in our subroutines. The value  $\alpha_k^{j+1}$ can be chosen either by a bisection ( $MES = 1$ ) or by a two-point quadratic interpolation  $(MES = 2)$  or by a three-point quadratic interpolation  $(MES = 3)$  or by a three-point cubic interpolation (MES = 4) (MES is a parameter of the subroutines PIND and PNUL).

To simplify the description of individual methods for computing direction vectors, we omit the outer index  $k$  and denote the inner index by  $i$ . Thus the linear KKT system (29) can be written in the form

$$
Kd = \begin{bmatrix} B & A \\ A^T & 0 \end{bmatrix} \begin{bmatrix} d^x \\ d^u \end{bmatrix} = \begin{bmatrix} b^x \\ b^u \end{bmatrix} = b,\tag{31}
$$

where B is an approximation of  $G(x, u)$  computed by using differences of gradients of the Lagrangian function in the same way as in subroutines PNED and PNEC described in Section 3 (the algorithm proposed in [27] is again used).

#### 7.1 Methods utilizing indefinite preconditioners

In subroutine PIND, directions  $d^x$  and  $d^u$  are computed directly from linear KKT system (31) by the preconditioned conjugate gradient method. The indefinite preconditioner

$$
C = \left[ \begin{array}{cc} D & A \\ A^T & 0 \end{array} \right] \tag{32}
$$

investigated in [19] is used, where  $D$  is a positive definite diagonal matrix derived from the diagonal of B. Thus multiplication by  $C^{-1}$  can be expressed in the form

$$
C^{-1}r = \begin{bmatrix} D^{-1} - D^{-1}A(A^T D^{-1} A)^{-1} A^T D^{-1} & D^{-1}A(A^T D^{-1} A)^{-1} \\ (A^T D^{-1} A)^{-1} A^T D^{-1} & -(A^T D^{-1} A)^{-1} \end{bmatrix} \begin{bmatrix} r^x \\ r^u \end{bmatrix}
$$
  
= 
$$
\begin{bmatrix} D^{-1}(r^x - At^u) \\ t^u \end{bmatrix}, \qquad t^u = (A^T D^{-1} A)^{-1} (A^T D^{-1} r^x - r^u).
$$
 (33)

More precisely, we set  $d_1 = 0$ ,  $r_1 = b$ ,  $t_1^u = (A^T D^{-1} A)^{-1} (A^T D^{-1} r_1^x - r_1^u)$ ,  $p_1 = t_1$ ,  $t_1^x = D^{-1}(r_1^x - At_1^u)$  and for  $i = 1, 2, 3, ...$  we proceed in the following way. If  $||r_i^x|| \le \overline{\omega}||b^x||$ and  $||r_i^u|| \le \overline{\omega} ||b^u||$ , then set  $d = d_i$  and terminate the computation. Otherwise compute

$$
q_i = Kp_i, \qquad \alpha_i = r_i^T t_i / p_i^T q_i,
$$
  
\n
$$
d_{i+1} = d_i + \alpha_i p_i, \qquad r_{i+1} = r_i - \alpha_i q_i,
$$
  
\n
$$
t_{i+1}^u = (A^T D^{-1} A)^{-1} (A^T D^{-1} r_{i+1}^x - r_{i+1}^u),
$$
  
\n
$$
t_{i+1}^x = D^{-1} (r_{i+1}^x - At_{i+1}^u),
$$
  
\n
$$
\beta_i = r_{i+1}^T t_{i+1} / r_i^T t_i, \qquad p_{i+1} = t_{i+1} + \beta_i p_i.
$$

(we use vectors

$$
r = \begin{bmatrix} r^x \\ r^u \end{bmatrix} \quad t = \begin{bmatrix} t^x \\ t^u \end{bmatrix} \quad p = \begin{bmatrix} p^x \\ p^u \end{bmatrix} \quad q = \begin{bmatrix} q^x \\ q^u \end{bmatrix}
$$

in this description).

In the above algorithm, multiplication by matrix  $(A<sup>T</sup> D<sup>-1</sup> A)<sup>-1</sup>$  is used. This matrix is not computed explicitly, but the sparse Choleski decomposition is used instead. Unfortunately, matrix  $A<sup>T</sup> D<sup>-1</sup> A$  can be dense if A has dense rows. To eliminate this situation, we assume that  $A^T = [A_s^T, A_d^T]$  where  $A_s^T D_s^{-1} A_s$  is sparse and  $A_d$  consists of dense rows. Then

$$
(A^T D^{-1} A)^{-1} = (A_s^T D_s^{-1} A_s + A_d^T D_d^{-1} A_d)^{-1}
$$
  
= 
$$
(A_s^T D_s^{-1} A_s)^{-1} - (A_s^T D_s^{-1} A_s)^{-1} A_d^T M_d^{-1} A_d (A_s^T D_s^{-1} A_s)^{-1},
$$

where

$$
M_d = D_d + A_d (A_s^T D_s^{-1} A_s)^{-1} A_d^T
$$

is a (low-dimensional) dense matrix. Again the sparse Choleski decomposition is used instead of  $(A_s^T D_s^{-1} A_s)^{-1}$ . To realize this elimination effectively, we need to define the maximum number of dense rows (parameter MD in subroutine PIND) and the maximum number of elements in sparse rows (parameter MDE in subroutine PIND).

#### 7.2 Methods based on null-space transformation

Consider the unique representation  $d^x = Zd^z + D^{-1}Ad^a$ , where

$$
d^z = (Z^T D Z)^{-1} Z^T D d^x, \qquad d^a = (A^T D^{-1} A)^{-1} A^T d^x
$$

and where Z is a matrix whose columns form an orthogonal basis in the subspace of vectors  $v \in R^n$  satisfying equation  $A^T v = 0$  (thus  $Z^T A = 0$ ). Using the second equation in (31), we get  $d^a = (A^T \tilde{D}^{-1}A)^{-1}b^u$  and the first one implies  $BZd^z = b^x - BD^{-1}Ad^u - Ad^u$ , which after premultiplying by  $Z<sup>T</sup>$  gives

$$
Z^T B Z d^z = b^z,\tag{34}
$$

where  $b^z = Z^T (b^x - BD^{-1}A d^a)$ . Thus  $d^z$  can be obtained by the conjugate gradient method with preconditioner  $Z^T D Z$  applied to equation (34). Unfortunately, matrix Z is not usually known (its computation is time-consuming and difficult for large sparse A because of fill-in). For this reason, we use a modification proposed in [9]. In subroutine PNUL, conjugate gradient iterations are modified in such a way that they use vectors  $\tilde{d} = Zd^z$ ,  $\tilde{t} = Zt^z$ ,  $\tilde{p} = Zp^z$  and vectors  $\tilde{r}$ ,  $\tilde{q}$ , such that  $r^z = Z^T\tilde{r}$ ,  $q^z = Z^T\tilde{q}$ . After this transformation, multiplication  $t^z = (Z^T D Z)^{-1} r^z$  can be replaced by the formula

$$
\tilde{t} = Z(Z^T D Z)^{-1} Z^T \tilde{r} = (D^{-1} - D^{-1} A (A^T D^{-1} A)^{-1} A^T D^{-1}) \tilde{r}
$$

so that matrix Z need not be used explicitly. Since  $\tilde{d}$  does not influence formulas in conjugate gradient iterations directly, we can use  $d^x = \tilde{d} + D^{-1}A d^a$  instead of  $\tilde{d}$ . Since  $d^u$ cannot be obtained from conjugate gradient iterations, it has to be estimated in another way. The most natural choice is the weighted least-square minimization of the total residual  $\tilde{r} - Ad^u$ . This choice leads to the formula  $d^u = (A^T D^{-1}A)^{-1}A^T D^{-1}\tilde{r}$ .

The above considerations form a basis for an efficient preconditioned conjugate gradient algorithm. More precisely, we set  $d_1^x = D^{-1}A(A^T D^{-1} A)^{-1}b^u$ ,  $\tilde{r}_1 = b^x - B d_1^x$ ,  $d_1^u =$  $(A^T D^{-1} A)^{-1} A^T D^{-1} \tilde{r}_1$ ,  $\tilde{t}_1 = D^{-1}(\tilde{r}_1 - Ad_1^u)$ ,  $\gamma = \tilde{r}_1^T \tilde{t}_1$ ,  $\tilde{p}_1 = \tilde{t}_1$  and for  $i = 1, 2, 3, ...$  we proceed in the following way. If  $\tilde{r}_i^T \tilde{t}_i \leq \overline{\omega}\gamma$ , then set  $d^x = d_i^x$ ,  $d^u = d_i^u$  and terminate the computation. Otherwise compute

$$
\begin{array}{rcl}\n\tilde{q}_i &=& B\tilde{p}_i, \qquad \alpha_i = \tilde{r}_i^T \tilde{t}_i / \tilde{p}_i^T \tilde{q}_i, \\
d_{i+1}^x &=& d_i^x + \alpha_i \tilde{p}_i, \qquad \tilde{r}_{i+1} = \tilde{r}_i - \alpha_i \tilde{q}_i, \\
d_{i+1}^u &=& (A^T D^{-1} A)^{-1} A^T D^{-1} \tilde{r}_{i+1}, \\
\tilde{t}_{i+1} &=& D^{-1} (\tilde{r}_{i+1} - A d_{i+1}^u), \\
\beta_i &=& \tilde{r}_{i+1}^T \tilde{t}_{i+1} / \tilde{r}_i^T \tilde{t}_i, \qquad \tilde{p}_{i+1} = \tilde{t}_{i+1} + \beta_i \tilde{p}_i.\n\end{array}
$$

In these computations, multiplication by matrix  $(A<sup>T</sup> D<sup>-1</sup> A)<sup>-1</sup>$  is again used. Thus we proceed in the same way as in Section 7.1 if A has dense rows (subroutine PNUL also uses parameters MD and MDE) .

## 8 Description of subroutines

In this section we describe easy-to-use subroutines PLISU, PLISS, PLIPU, PLIPS, PNEDU, PNEDS, PNECU, PNECS, PSEPU, PSEPS, PGAMU, PGAMS, PGANU, PGANS, PEQNU, PEQLU, PINDU, PNULU which can be called from the user's program. In the description of formal parameters we introduce a type of the argument denoted by two letters. The first letter is either I for integer arguments or R for double-precision real arguments. The second letter specifies whether the argument must have a value defined on the entry to the subroutine  $(1)$ , whether it is a value which will be returned  $(0)$ , or both  $(0)$ , or whether it is an auxiliary value (A). Beside the formal parameters, we use a COMMON /STAT/ block containing statistical information. This block, used in each subroutine, has the following form:

#### COMMON / STAT/ NRES, NDEC, NIIT, NIT, NFV, NFG, NFH

Its elements have the following meanings:

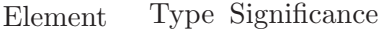

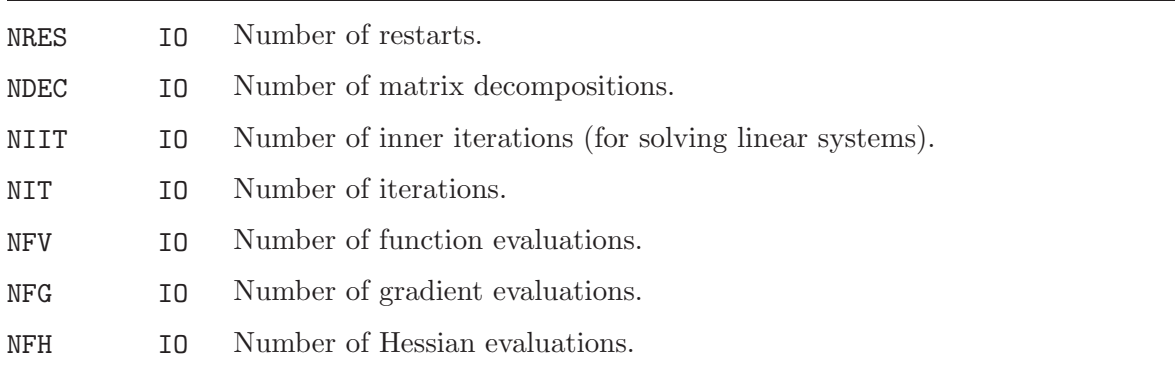

Easy-to-use subroutines are called by the following statements:

CALL PLISU(NF,X,RA,NRA,IPAR,RPAR,F,GMAX,MF,ITERM) CALL PLISS(NF,NB,X,IX,XL,XU,RA,NRA,IPAR,RPAR,F,GMAX,MF,ITERM) CALL PLIPU(NF, X, RA, NRA, IPAR, RPAR, F, GMAX, MF, ITERM) CALL PLIPS(NF,NB,X,IX,XL,XU,RA,NRA,IPAR,RPAR,F,GMAX,MF,ITERM) CALL PNEDU(NF,X,IH,JH,NH,IA,NIA,RA,NRA,IPAR,RPAR,F,GMAX,ITERM) CALL PNEDS(NF,NB,X,IX,XL,XU,IH,JH,NH,IA,NIA,RA,NRA,IPAR,RPAR,F,GMAX,ITERM) CALL PNECU(NF,X,IH,JH,NH,IA,NIA,RA,NRA,IPAR,RPAR,F,GMAX,ITERM) CALL PNECS(NF,NB,X,IX,XL,XU,IH,JH,NH,IA,NIA,RA,NRA,IPAR,RPAR,F,GMAX,ITERM) CALL PSEPU(NF,NA,X,AF,IAG,JAG,IA,NIA,RA,NRA,IPAR,RPAR,F,GMAX,ITERM) CALL PSEPS(NF,NA,NB,X,IX,XL,XU,AF,IAG,JAG,IA,NIA,RA,NRA,IPAR,RPAR,F,GMAX,ITERM) CALL PGAMU(NF,NA,X,AF,IAG,JAG,IA,NIA,RA,NRA,IPAR,RPAR,F,GMAX,ITERM) CALL PGAMS(NF,NA,NB,X,IX,XL,XU,AF,IAG,JAG,IA,NIA,RA,NRA,IPAR,RPAR,F,GMAX,ITERM) CALL PGANU(NF,NA,X,AF,IAG,JAG,IA,NIA,RA,NRA,IPAR,RPAR,F,GMAX,ITERM) CALL PGANS(NF,NA,NB,X,IX,XL,XU,AF,IAG,JAG,IA,NIA,RA,NRA,IPAR,RPAR,F,GMAX,ITERM) CALL PEQNU(NF,X,IAG,JAG,IA,NIA,RA,NRA,IPAR,RPAR,AF,F,GMAX,ITERM) CALL PEQLU(NF,X,IAG,JAG,IA,NIA,RA,NRA,IPAR,RPAR,AF,F,GMAX,MF,ITERM) CALL PINDU(NF,NC,X,IH,JH,NH,CF,ICG,JCG,IA,NIA,RA,NRA,IPAR,RPAR,F,GMAX,CMAX,ITERM) CALL PNULU(NF,NC,X,IH,JH,NH,CF,ICG,JCG,IA,NIA,RA,NRA,IPAR,RPAR,F,GMAX,CMAX,ITERM)

Their arguments have the following meanings:

Argument Type Significance

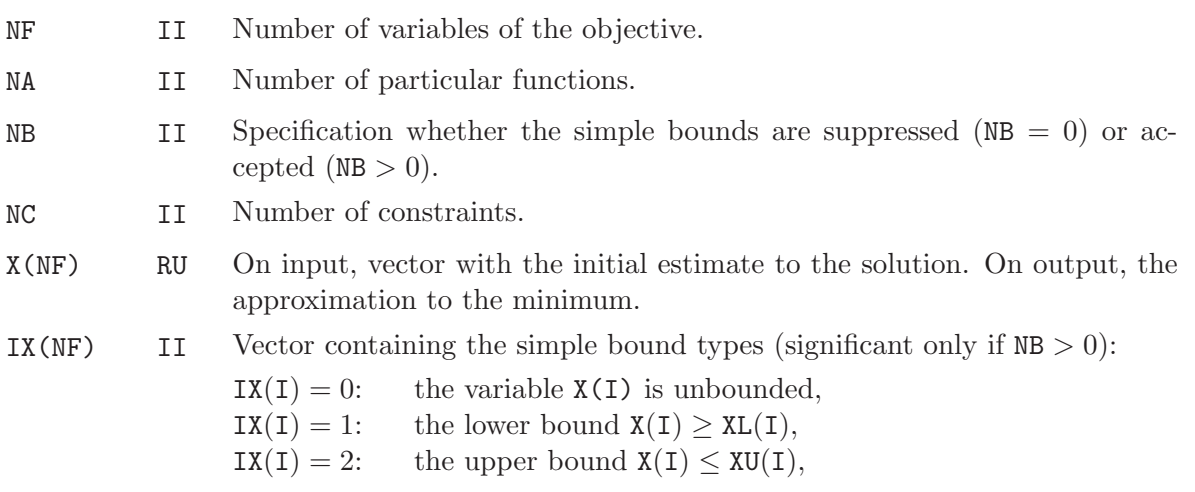

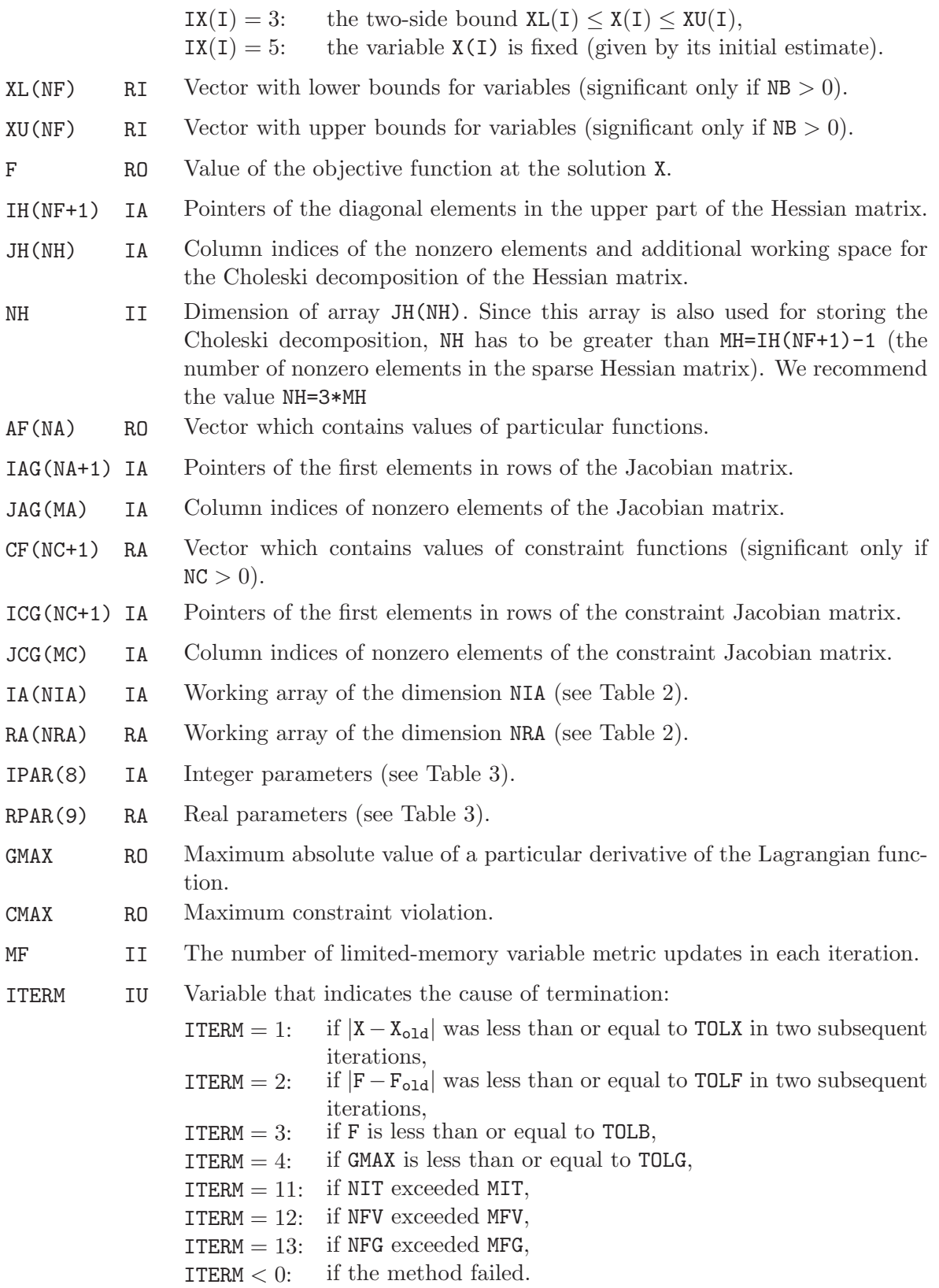

Dimension NH of array JH has to be sufficiently large to include indices of new nonzero elements of the Choleski factor. This value should be greater than  $3 * MH$ , where  $MH = IH(NF + 1) - 1$  is the number of nonzero elements in the original pattern. Dimensions NIA and NRA of working arrays IA and RA should be greater than values introduced in Table 2. When NH, NIA, NRA are not sufficiently large, then a message containing the required values is printed and computation is terminated. This standard action can be suppressed by the input choice ITERM *<* 0 (this is advantageous in case the recommended values are too large). Sometimes, when the number of new nonzero elements is too large, the recommended values can be insufficient. In this case, which is detected by the output value ITERM (ITERM *>* 30), values NH and NRA should be increased. Table 2 contains additional values which are not input parameters. Thus  $MA =$  $IG(MA + 1) - 1$  and  $MC = ICG(NC + 1) - 1$  are numbers of nonzero elements in the Jacobian patterns (dimensions of arrays JAG and JCG). Moreover, denoting  $KA(I) = IAG(I + 1) - IAG(I)$ and  $KC(I) = ICG(I + 1) - ICG(I)$  the numbers of nonzero elements in the corresponding rows of Jacobian matrices, we define

$$
\begin{array}{rcl} \text{KH} & = & \sum_{\text{I} = 1}^{NA} \text{KA}(\text{I}) * (\text{KA}(\text{I}) - 1)/2, \\ \text{KA} & = & \text{MAX}(\text{KA}(\text{I}) * (\text{KA}(\text{I}) - 1)/2, \quad 1 \leq \text{I} \leq \text{NA}), \\ \text{KC} & = & \text{MAX}(\text{KG}(\text{I}) * (\text{KG}(\text{I}) - 1)/2, \quad 1 \leq \text{I} \leq \text{NC}). \end{array}
$$

Value MD is described in Table 3.

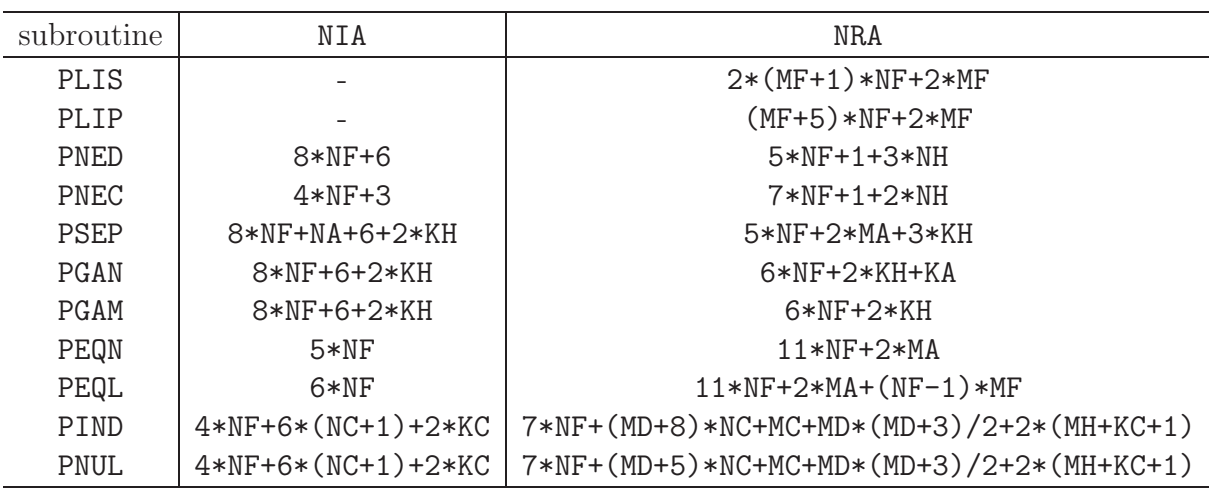

Table 2: Dimensions of working arrays

The integer and real parameters listed in Table 3 have the following meanings:

Argument Type Significance

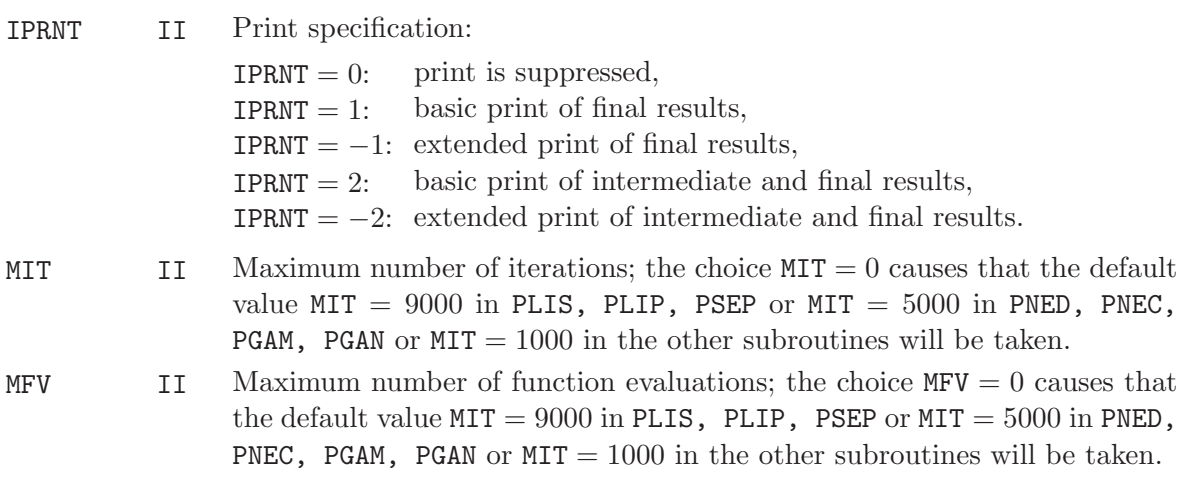

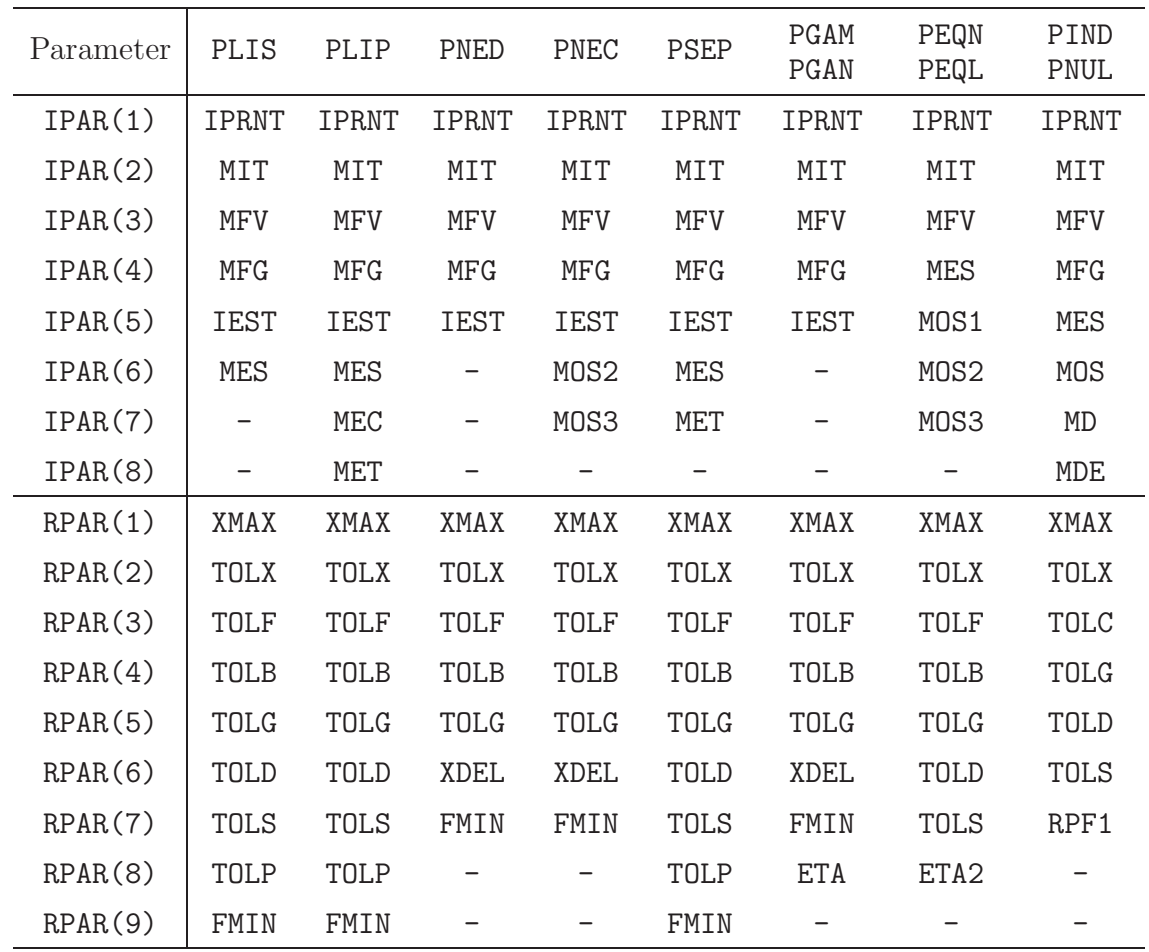

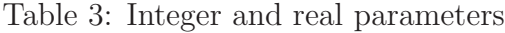

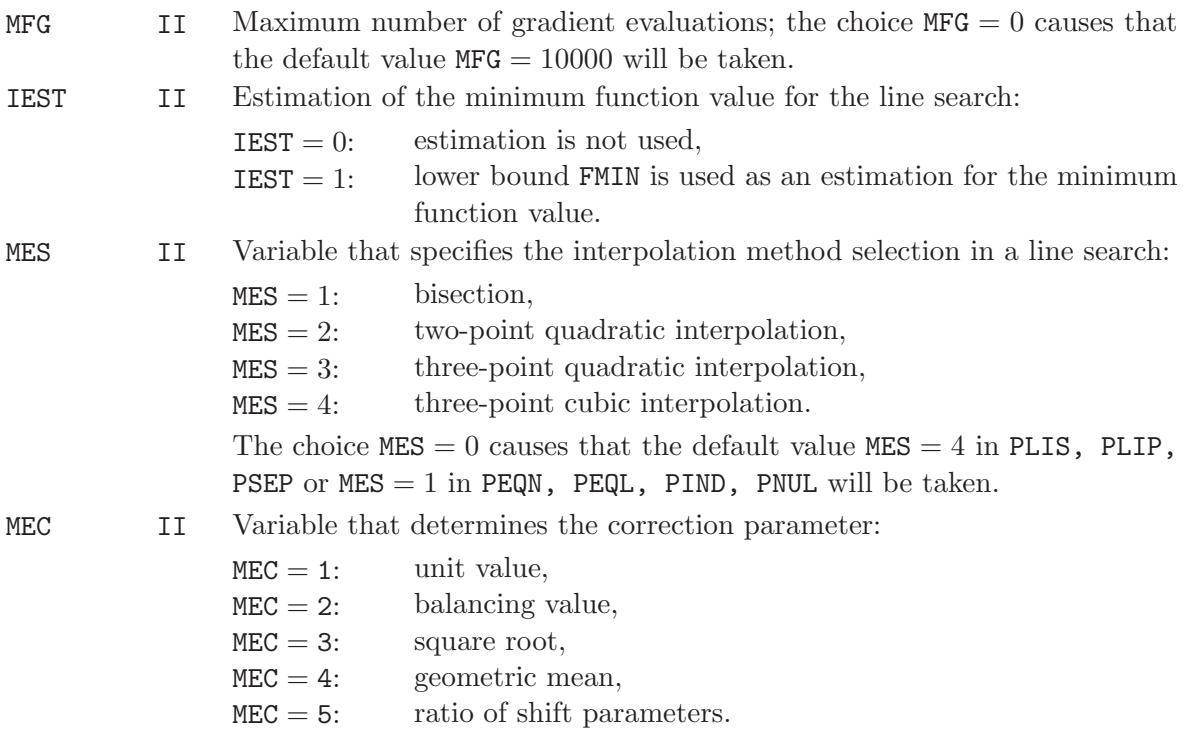

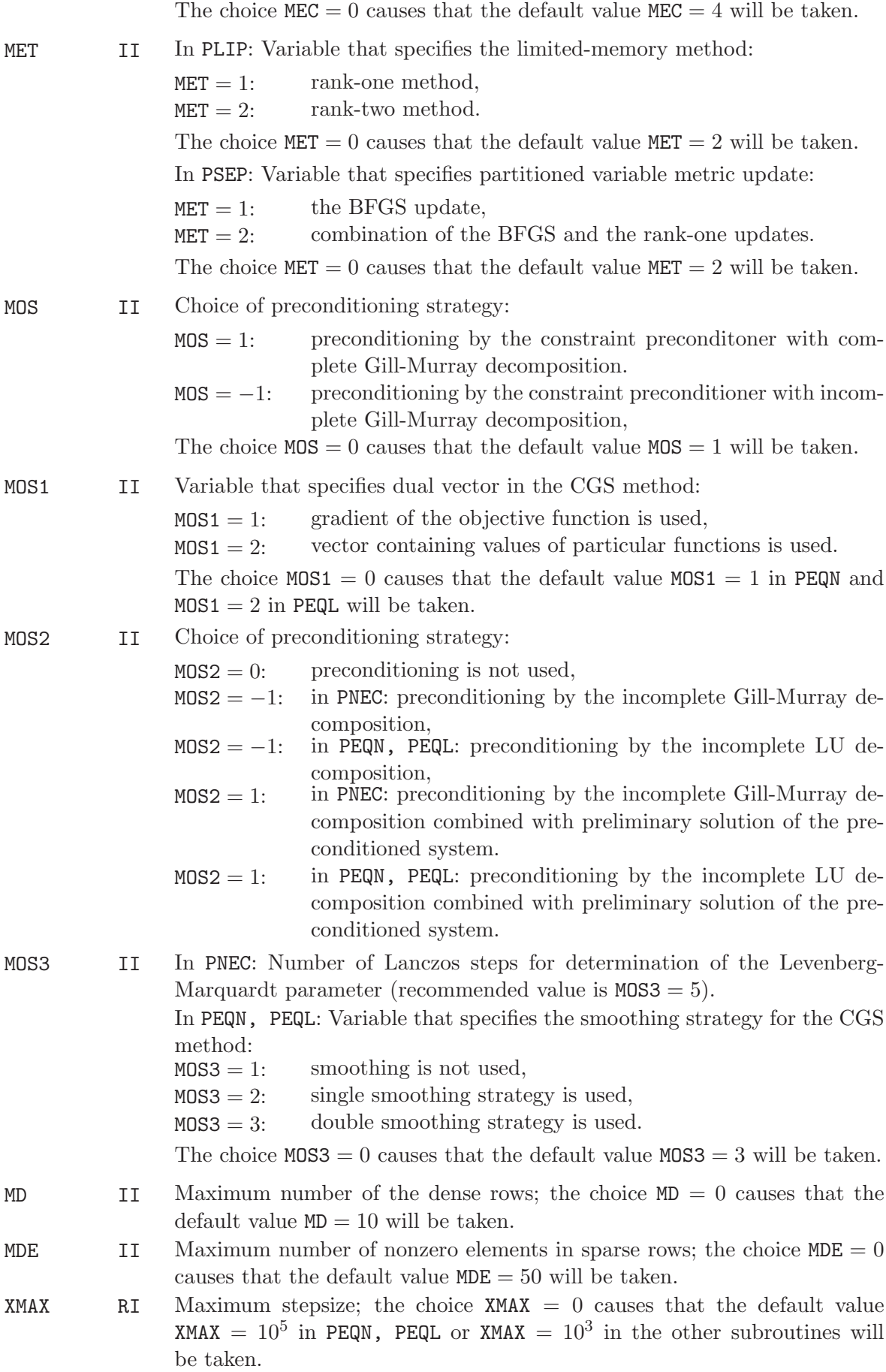

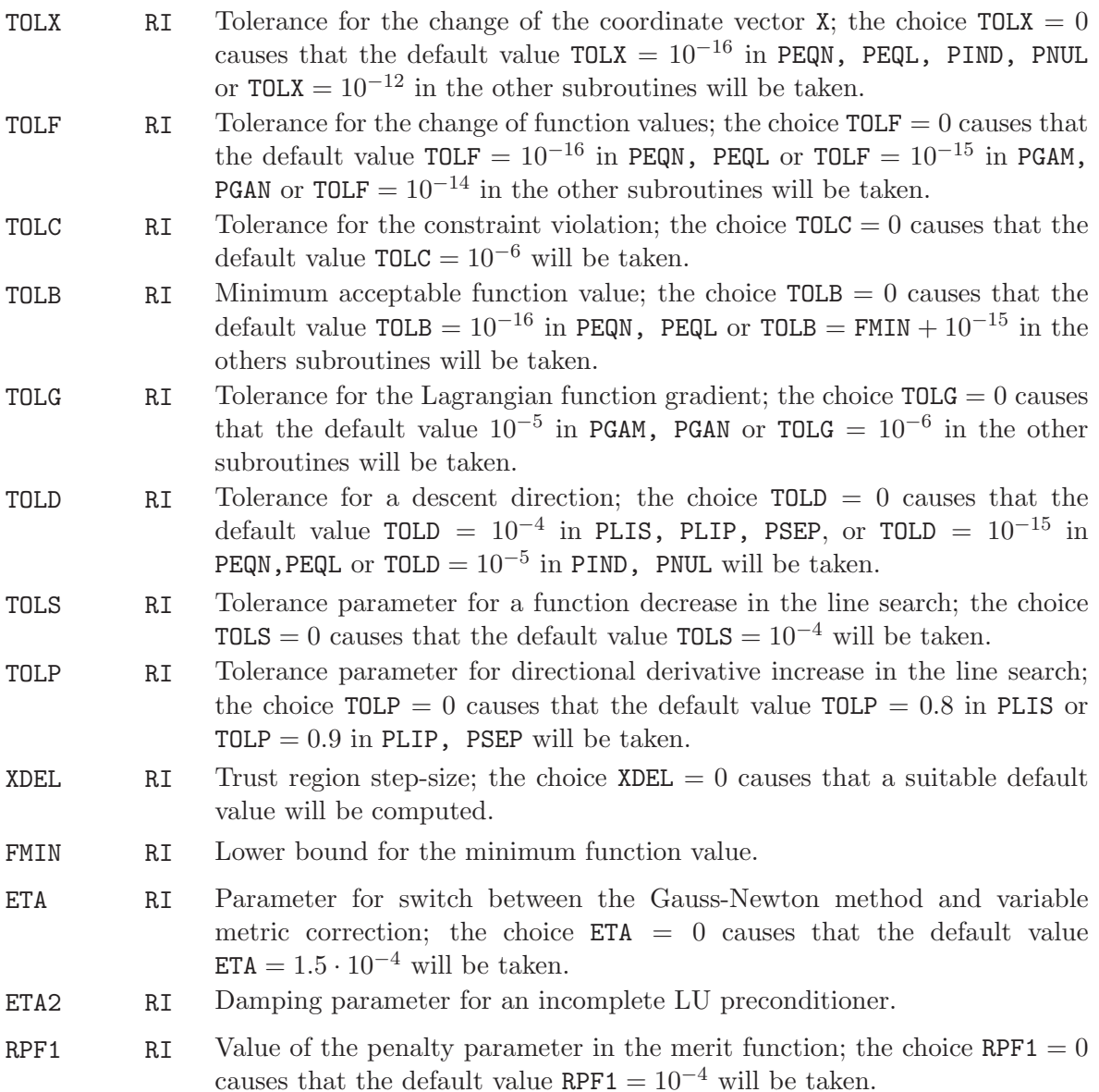

The subroutines PLISU,PLISS,PLIPU,PLIPS,PNEDU,PNEDS,PNECU,PNECS require the user supplied subroutines  $OBJ, DOBJ$  that define the objective function and its gradient and have the form

SUBROUTINE OBJ(NF,X,F) SUBROUTINE DOBJ(NF,X,G)

The subroutines PSEPU, PSEPS, PGAMU, PGAMS, PGANU, PGANS require the user supplied subroutines FUN,DFUN that define particular functions and their gradients and have the form

SUBROUTINE FUN(NF,KA,X,FA) SUBROUTINE DFUN(NF,KA,X,GA)

The subroutines PEQNU,PEQLU require the user supplied subroutine FUN that defines particular functions and has the form

SUBROUTINE FUN(NF,KA,X,FA)

The subroutines PINDU,PNULU require the user supplied subroutines OBJ,DOBJ that define the objective function and its gradient and subroutines CON,DCON that define constraint functions and their gradients. These subroutines have the form

```
SUBROUTINE OBJ(NF,X,F)
SUBROUTINE DOBJ(NF,X,G)
SUBROUTINE CON(NF,KC,X,FC)
SUBROUTINE DCON(NF,KC,X,GC)
```
The arguments of the user supplied subroutines have the following meanings:

Argument Type Significance

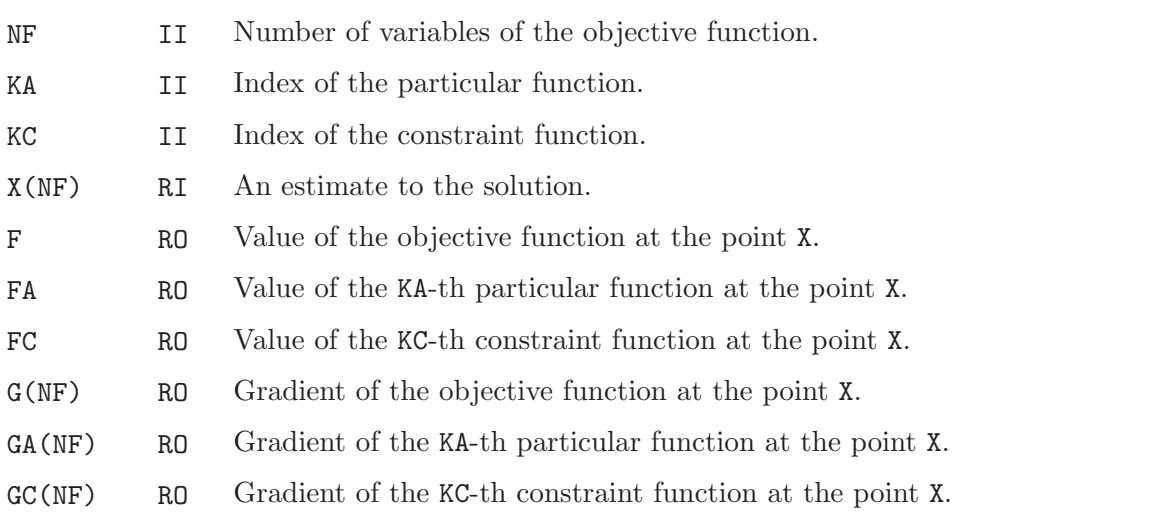

## 9 Verification of subroutines

In this section we report the results obtained by using test programs TLISU, TLISS, TLIPU, TLIPS, TNEDU, TNEDS, TNECU, TNECS, TSEPU, TSEPS, TGAMU, TGAMS, TGANU, TGANS, TEQNU, TEQLU, TINDU, TNULU which serve for demonstration, verification and testing of subroutines PLISU, PLISS, PLIPU, PLIPS, PNEDU, PNEDS, PNECU, PNECS, PSEPU, PSEPS, PGAMU, PGAMS, PGANU, PGANS, PEQNU, PEQLU, PINDU, PNULU. These results are listed in the following tables (rows corresponding to individual test problems contain the number of iterations NIT, the number of function evaluations NFV, the number of gradient evaluations NFG, the final value of the objective function F, the value of the termination criterion constraint C, the value of the termination criterion G and the cause of termination ITERM). All computations reported were performed on a Pentium PC computer, under the Windows 2000 system using the Digital Visual Fortran (Version 6) compiler, in doubleprecision arithmetic. All subroutines were checked with a Fortran verifier and also implemented and tested on various UNIX workstations (Digital, Silicon Graphics, Hewlet Packard).

| Problem        | NIT  | <b>NFV</b> | <b>NFG</b> | F                   | G              | <b>ITERM</b>   |
|----------------|------|------------|------------|---------------------|----------------|----------------|
| $\mathbf{1}$   | 4988 | 5554       | 5554       | $0.96378001D - 14$  | $0.8905D - 06$ | 4              |
| $\overline{2}$ | 411  | 440        | 440        | $0.35727672D + 01$  | $0.1559D - 05$ | $\overline{2}$ |
| 3              | 74   | 78         | 78         | $0.65510169D - 09$  | $0.5391D - 06$ | 4              |
| 4              | 103  | 112        | 112        | $0.26949954D+03$    | $0.8990D - 06$ | 4              |
| $\overline{5}$ | 24   | 26         | 26         | $0.13063928D - 11$  | $0.6711D - 06$ | 4              |
| 6              | 30   | 31         | 31         | $0.21610223D - 10$  | $0.9461D - 06$ | 4              |
| 7              | 38   | 43         | 43         | $0.33513743D+03$    | $0.7296D - 06$ | 4              |
| 8              | 29   | 33         | 33         | $0.76177495D+06$    | $0.4315D - 03$ | $\overline{2}$ |
| 9              | 13   | 16         | 16         | $0.31643614D+03$    | $0.3686D - 06$ | $\overline{4}$ |
| 10             | 1540 | 1582       | 1582       | $-0.12463000D + 03$ | $0.1240D - 04$ | $\overline{2}$ |
| 11             | 107  | 116        | 116        | $0.10776588D + 02$  | $0.1754D - 05$ | $\overline{2}$ |
| 12             | 366  | 376        | 376        | $0.98227362D+03$    | $0.1215D - 04$ | $\overline{2}$ |
| 13             | 36   | 37         | 37         | $0.87510394D - 14$  | $0.2230D - 07$ | $\overline{4}$ |
| 14             | 10   | 12         | 12         | $0.12872917D - 08$  | $0.9163D - 06$ | 4              |
| 15             | 2092 | 2157       | 2157       | $0.19240160D + 01$  | $0.9344D - 06$ | 4              |
| 16             | 193  | 203        | 203        | $-0.42740448D+03$   | $0.8227D - 05$ | $\overline{2}$ |
| 17             | 1007 | 1032       | 1032       | $-0.37992109D - 01$ | $0.8761D - 06$ | 4              |
| 18             | 1449 | 1474       | 1474       | $-0.24574119D - 01$ | $0.8616D - 06$ | 4              |
| 19             | 1393 | 1431       | 1431       | $0.59598624D+02$    | $0.2592D - 05$ | $\overline{2}$ |
| 20             | 2129 | 2191       | 2191       | $-0.10001352D+01$   | $0.9083D - 06$ | 4              |
| 21             | 3090 | 3166       | 3166       | $0.21386638D + 01$  | $0.9973D - 06$ | 4              |
| 22             | 1305 | 1346       | 1346       | $0.10000000D + 01$  | $0.9817D - 06$ | 4              |

Table 4: Results obtained by program TLISU

| Problem        | NIT  | <b>NFV</b> | <b>NFG</b> | $\mathbf{F}$        | G              | <b>ITERM</b>   |
|----------------|------|------------|------------|---------------------|----------------|----------------|
| 1              | 5063 | 5738       | 5738       | $0.00000000D + 00$  | $0.0000D + 00$ | 3              |
| $\overline{2}$ | 3167 | 4664       | 4664       | $0.39264596D + 04$  | $0.6260D - 04$ | $\mathbf{2}$   |
| 3              | 113  | 124        | 124        | $0.45950339D - 12$  | $0.6001D - 06$ | $\overline{4}$ |
| $\overline{4}$ | 59   | 64         | 64         | $0.26952269D + 03$  | $0.8381D - 06$ | $\overline{4}$ |
| 5              | 24   | 26         | 26         | $0.13063928D - 11$  | $0.6711D - 06$ | $\overline{4}$ |
| 6              | 30   | 31         | 31         | $0.21610223D - 10$  | $0.9461D - 06$ | $\overline{4}$ |
| 7              | 33   | 40         | 40         | $0.33772248D+03$    | $0.5918D - 06$ | $\overline{4}$ |
| 8              | 50   | 55         | 55         | $0.76192573D+06$    | $0.2319D - 03$ | $\overline{2}$ |
| 9              | 505  | 508        | 508        | $0.42805692D+03$    | $0.3340D - 07$ | $\overline{4}$ |
| 10             | 1176 | 1242       | 1242       | $-0.81091359D+02$   | $0.1585D - 04$ | $\overline{2}$ |
| 11             | 17   | 18         | 18         | $0.96517295D+05$    | $0.1714D - 05$ | $\overline{2}$ |
| 12             | 173  | 177        | 177        | $0.49942141D+04$    | $0.5035D - 05$ | $\overline{2}$ |
| 13             | 36   | 37         | 37         | $0.87510394D - 14$  | $0.2230D - 07$ | $\overline{4}$ |
| 14             | 10   | 12         | 12         | $0.12872917D - 08$  | $0.9163D - 06$ | $\overline{4}$ |
| 15             | 2092 | 2157       | 2157       | $0.19240160D + 01$  | $0.9344D - 06$ | 4              |
| 16             | 178  | 184        | 184        | $-0.42739165D+03$   | $0.1069D - 04$ | $\overline{2}$ |
| 17             | 1007 | 1032       | 1032       | $-0.37992109D - 01$ | $0.8761D - 06$ | $\overline{4}$ |
| 18             | 1449 | 1474       | 1474       | $-0.24574119D - 01$ | $0.8616D - 06$ | $\overline{4}$ |
| 19             | 1561 | 1595       | 1595       | $0.16549452D+04$    | $0.1117D - 04$ | $\overline{2}$ |
| 20             | 2075 | 2121       | 2121       | $-0.10001352D+01$   | $0.9157D - 06$ | $\overline{4}$ |
| 21             | 1181 | 1205       | 1205       | $0.24135487D + 01$  | $0.9447D - 06$ | $\overline{4}$ |
| 22             | 1562 | 1598       | 1598       | $0.10000000D + 01$  | $0.7856D - 06$ | 4              |

Table 5: Results obtained by program TLISS

| Problem        | NIT  | <b>NFV</b> | <b>NFG</b> | F                   | G              | <b>ITERM</b>   |
|----------------|------|------------|------------|---------------------|----------------|----------------|
| $\mathbf{1}$   | 5383 | 5417       | 5417       | $0.60102266D - 13$  | $0.5992D - 06$ | 4              |
| $\overline{2}$ | 541  | 571        | 571        | $0.35727672D + 01$  | $0.1404D - 05$ | $\overline{2}$ |
| 3              | 125  | 128        | 128        | $0.33827028D - 12$  | $0.5181D - 06$ | 4              |
| 4              | 109  | 114        | 114        | $0.26949954D+03$    | $0.6692D - 06$ | 4              |
| $\overline{5}$ | 26   | 27         | 27         | $0.71007240D - 11$  | $0.9508D - 06$ | 4              |
| 6              | 35   | 36         | 36         | $0.14294227D - 10$  | $0.7368D - 06$ | 4              |
| 7              | 36   | 41         | 41         | $0.33693718D + 03$  | $0.9561D - 06$ | 4              |
| 8              | 33   | 36         | 36         | $0.76177495D+06$    | $0.1925D - 02$ | $\overline{2}$ |
| 9              | 15   | 18         | 18         | $0.31643614D+03$    | $0.2636D - 06$ | 4              |
| 10             | 1941 | 1957       | 1957       | $-0.12495000D + 03$ | $0.2178D - 04$ | $\overline{2}$ |
| 11             | 140  | 146        | 146        | $0.10776588D+02$    | $0.5924D - 06$ | 4              |
| 12             | 415  | 418        | 418        | $0.98227362D+03$    | $0.1279D - 04$ | $\overline{2}$ |
| 13             | 40   | 41         | 41         | $0.49777715D - 12$  | $0.8522D - 06$ | 4              |
| 14             | 8    | 10         | 10         | $0.12883424D - 08$  | $0.9771D - 06$ | 4              |
| 15             | 1239 | 1294       | 1294       | $0.19240160D + 01$  | $0.9144D - 06$ | 4              |
| 16             | 248  | 253        | 253        | $-0.42740448D+03$   | $0.5924D - 05$ | $\overline{2}$ |
| 17             | 598  | 604        | 604        | $-0.37992109D - 01$ | $0.9079D - 06$ | 4              |
| 18             | 989  | 998        | 998        | $-0.24574119D - 01$ | $0.9751D - 06$ | 4              |
| 19             | 1261 | 1272       | 1272       | $0.59598624D+02$    | $0.4099D - 05$ | $\overline{2}$ |
| 20             | 2336 | 2360       | 2360       | $-0.10001352D+01$   | $0.8626D - 06$ | 4              |
| 21             | 2489 | 2519       | 2519       | $0.21386638D + 01$  | $0.8705D - 06$ | 4              |
| 22             | 1261 | 1292       | 1292       | $0.10000000D + 01$  | $0.9269D - 06$ | 4              |

Table 6: Results obtained by program TLIPU

| Problem        | NIT  | <b>NFV</b> | NFG  | F                   | G              | <b>ITERM</b>   |
|----------------|------|------------|------|---------------------|----------------|----------------|
| 1              | 5263 | 5321       | 5321 | $0.53013200D - 13$  | $0.3705D - 05$ | $\mathfrak{D}$ |
| $\overline{2}$ | 2293 | 2447       | 2447 | $0.39304496D + 04$  | $0.2507D - 04$ | $\overline{2}$ |
| 3              | 127  | 132        | 132  | $0.21055015D - 11$  | $0.4368D - 06$ | $\overline{4}$ |
| $\overline{4}$ | 70   | 72         | 72   | $0.26952269D + 03$  | $0.7939D - 06$ | $\overline{4}$ |
| 5              | 26   | 27         | 27   | $0.71007240D - 11$  | $0.9508D - 06$ | $\overline{4}$ |
| 6              | 35   | 36         | 36   | $0.14294227D - 10$  | $0.7368D - 06$ | $\overline{4}$ |
| $\overline{7}$ | 38   | 44         | 44   | $0.33693718D + 03$  | $0.8210D - 06$ | $\overline{2}$ |
| 8              | 59   | 68         | 68   | $0.76192573D+06$    | $0.6760D - 03$ | $\overline{2}$ |
| 9              | 508  | 510        | 510  | $0.42805692D+03$    | $0.7761D - 06$ | $\overline{4}$ |
| 10             | 1299 | 1327       | 1327 | $-0.82540057D+02$   | $0.1576D - 04$ | $\overline{2}$ |
| 11             | 16   | 17         | 17   | $0.96517295D+05$    | $0.1463D - 03$ | $\overline{2}$ |
| 12             | 181  | 184        | 184  | $0.49942141D+04$    | $0.1045D - 04$ | $\overline{2}$ |
| 13             | 40   | 41         | 41   | $0.49777715D - 12$  | $0.8522D - 06$ | $\overline{4}$ |
| 14             | 8    | 10         | 10   | $0.12883424D - 08$  | $0.9771D - 06$ | $\overline{4}$ |
| 15             | 1239 | 1294       | 1294 | $0.19240160D + 01$  | $0.9144D - 06$ | $\overline{4}$ |
| 16             | 227  | 228        | 228  | $-0.42739165D+03$   | $0.9524D - 05$ | $\overline{2}$ |
| 17             | 598  | 604        | 604  | $-0.37992109D - 01$ | $0.9079D - 06$ | $\overline{4}$ |
| 18             | 989  | 998        | 998  | $-0.24574119D - 01$ | $0.9751D - 06$ | $\overline{4}$ |
| 19             | 1367 | 1383       | 1383 | $0.16549452D+04$    | $0.1053D - 04$ | $\overline{2}$ |
| 20             | 2284 | 2297       | 2297 | $-0.10001352D+01$   | $0.8125D - 06$ | $\overline{4}$ |
| 21             | 1184 | 1190       | 1190 | $0.24135487D + 01$  | $0.9597D - 06$ | $\overline{4}$ |
| 22             | 1361 | 1381       | 1381 | $0.10000000D + 01$  | $0.9624D - 06$ | 4              |

Table 7: Results obtained by program TLIPS

| Problem        | NIT              | <b>NFV</b>     | <b>NFG</b> | F                   | G              | <b>ITERM</b>   |
|----------------|------------------|----------------|------------|---------------------|----------------|----------------|
| $\mathbf{1}$   | 1419             | 1423           | 5680       | $0.39866239D+01$    | $0.1307D - 09$ | $\overline{4}$ |
| $\overline{2}$ | 39               | 45             | 200        | $0.23140639D - 14$  | $0.3499D - 06$ | $\overline{4}$ |
| 3              | 17               | 18             | 108        | $0.83978290D - 09$  | $0.9328D - 06$ | $\overline{4}$ |
| $\overline{4}$ | 24               | 25             | 100        | $0.26949954D+03$    | $0.6658D - 10$ | $\overline{4}$ |
| $\overline{5}$ | 11               | 12             | 72         | $0.79510946D - 10$  | $0.4730D - 06$ | $\overline{4}$ |
| 6              | 13               | 16             | 196        | $0.12594486D - 10$  | $0.8150D - 06$ | $\overline{4}$ |
| 7              | 12               | 13             | 78         | $0.33693718D + 03$  | $0.3004D - 06$ | $\overline{4}$ |
| 8              | $\overline{4}$   | 5              | 90         | $0.76177495D+06$    | $0.2155D - 06$ | $\overline{4}$ |
| 9              | $\overline{7}$   | 9              | 16         | $0.31643614D+03$    | $0.1464D - 06$ | $\overline{4}$ |
| 10             | 78               | 80             | 711        | $-0.12523000D + 03$ | $0.2705D - 09$ | $\overline{4}$ |
| 11             | 67               | 68             | 408        | $0.10776588D + 02$  | $0.1987D - 06$ | $\overline{4}$ |
| 12             | 127              | 128            | 512        | $0.98227362D+03$    | $0.4950D - 09$ | $\overline{4}$ |
| 13             | 6                | 7              | 28         | $0.59899867D - 10$  | $0.6926D - 06$ | $\overline{4}$ |
| 14             | $\overline{2}$   | 3              | 18         | $0.12901360D - 08$  | $0.7917D - 06$ | $\overline{4}$ |
| 15             | $\boldsymbol{9}$ | 10             | 40         | $0.19240160D + 01$  | $0.1999D - 06$ | $\overline{4}$ |
| 16             | $\overline{7}$   | 8              | 48         | $-0.42740448D+03$   | $0.5655D - 07$ | $\overline{4}$ |
| 17             | 8                | 9              | 54         | $-0.37992109D - 01$ | $0.3144D - 10$ | $\overline{4}$ |
| 18             | $\overline{7}$   | 8              | 48         | $-0.24574119D - 01$ | $0.2184D - 09$ | $\overline{4}$ |
| 19             | 6                | $\overline{7}$ | 42         | $0.59598624D+02$    | $0.9516D - 08$ | $\overline{4}$ |
| 20             | 14               | 15             | 90         | $-0.10001352D+01$   | $0.1388D - 08$ | $\overline{4}$ |
| 21             | 11               | 12             | 72         | $0.21386638D + 01$  | $0.3314D - 08$ | $\overline{4}$ |
| 22             | 30               | 34             | 186        | $0.10000000D + 01$  | $0.1636D - 08$ | 4              |

Table 8: Results obtained by program TNEDU

| Problem        | <b>NIT</b>     | <b>NFV</b> | <b>NFG</b> | F                   | G              | <b>ITERM</b>   |
|----------------|----------------|------------|------------|---------------------|----------------|----------------|
| 1              | 1420           | 1424       | 5680       | $0.00000000D + 00$  | $0.0000D + 00$ | 3              |
| $\overline{2}$ | 128            | 130        | 640        | $0.19800505D + 04$  | $0.9110D - 10$ | $\overline{4}$ |
| 3              | 17             | 19         | 108        | $0.18935586D - 09$  | $0.3399D - 06$ | $\overline{4}$ |
| $\overline{4}$ | 10             | 12         | 44         | $0.26952269D+03$    | $0.3280D - 09$ | $\overline{4}$ |
| $\overline{5}$ | 13             | 15         | 84         | $0.39190563D - 12$  | $0.5364D - 06$ | $\overline{4}$ |
| 6              | 13             | 14         | 196        | $0.13639663D - 11$  | $0.9010D - 06$ | 4              |
| $\overline{7}$ | 30             | 32         | 186        | $0.33692005D+03$    | $0.1514D - 05$ | $\overline{2}$ |
| 8              | 37             | 38         | 684        | $0.76192573D+06$    | $0.1187D - 06$ | 4              |
| 9              | 530            | 531        | 1062       | $0.42805692D+03$    | $0.3267D - 13$ | $\overline{4}$ |
| 10             | 109            | 127        | 990        | $-0.80451821D+02$   | $0.6391D - 06$ | $\overline{4}$ |
| 11             | 27             | 28         | 168        | $0.72291495D+05$    | $0.3918D - 08$ | $\overline{4}$ |
| 12             | 519            | 520        | 2080       | $0.49942141D+04$    | $0.2361D - 06$ | $\overline{4}$ |
| 13             | 3              | 4          | 16         | $0.66054208D - 23$  | $0.3631D - 11$ | 3              |
| 14             | $\overline{2}$ | 3          | 18         | $0.12901360D - 08$  | $0.7917D - 06$ | $\overline{4}$ |
| 15             | 9              | 10         | 40         | $0.19240160D + 01$  | $0.1999D - 06$ | $\overline{4}$ |
| 16             | 10             | 12         | 66         | $-0.42739165D+03$   | $0.2023D - 07$ | $\overline{4}$ |
| 17             | 8              | 9          | 54         | $-0.37992109D - 01$ | $0.3144D - 10$ | 4              |
| 18             | $\overline{7}$ | 8          | 48         | $-0.24574119D - 01$ | $0.2184D - 09$ | $\overline{4}$ |
| 19             | 13             | 16         | 84         | $0.16549452D+04$    | $0.1738D - 08$ | $\overline{4}$ |
| 20             | 14             | 15         | 90         | $-0.10001352D+01$   | $0.1388D - 08$ | $\overline{4}$ |
| 21             | 9              | 10         | 60         | $0.24135487D + 01$  | $0.3885D - 08$ | $\overline{4}$ |
| 22             | 30             | 34         | 186        | $0.10000000D + 01$  | $0.1636D - 08$ | 4              |

Table 9: Results obtained by program TNEDS

| Problem        | NIT            | <b>NFV</b> | NFG  | F                   | G              | <b>ITERM</b>   |
|----------------|----------------|------------|------|---------------------|----------------|----------------|
| $\mathbf{1}$   | 1436           | 1439       | 5748 | $0.39866239D+01$    | $0.1375D - 08$ | $\overline{4}$ |
| $\overline{2}$ | 79             | 89         | 400  | $0.16914409D - 20$  | $0.3819D - 09$ | 3              |
| 3              | 18             | 19         | 114  | $0.18069232D - 09$  | $0.3157D - 06$ | $\overline{4}$ |
| $\overline{4}$ | 24             | 25         | 100  | $0.26949954D+03$    | $0.1357D - 08$ | $\overline{4}$ |
| $\overline{5}$ | 11             | 12         | 72   | $0.99092247D - 10$  | $0.5108D - 06$ | $\overline{4}$ |
| 6              | 17             | 21         | 252  | $0.16690487D - 10$  | $0.8977D - 06$ | $\overline{4}$ |
| 7              | 11             | 12         | 72   | $0.33693718D + 03$  | $0.6291D - 06$ | $\overline{4}$ |
| 8              | $\overline{5}$ | 6          | 108  | $0.76177495D+06$    | $0.3794D - 06$ | $\overline{4}$ |
| 9              | $\overline{7}$ | 8          | 16   | $0.31643614D+03$    | $0.3617D - 08$ | $\overline{4}$ |
| 10             | 66             | 72         | 603  | $-0.13351000D + 03$ | $0.1935D - 06$ | $\overline{4}$ |
| 11             | 71             | 72         | 432  | $0.10776588D + 02$  | $0.2373D - 10$ | $\overline{4}$ |
| 12             | 133            | 134        | 536  | $0.98227362D+03$    | $0.2030D - 07$ | $\overline{4}$ |
| 13             | 7              | 8          | 32   | $0.40253017D - 26$  | $0.1527D - 13$ | 3              |
| 14             | $\overline{2}$ | 3          | 18   | $0.12902879D - 08$  | $0.8199D - 06$ | $\overline{4}$ |
| 15             | 10             | 11         | 44   | $0.19240160D + 01$  | $0.7151D - 07$ | $\overline{4}$ |
| 16             | 12             | 15         | 78   | $-0.42740448D+03$   | $0.8938D - 09$ | $\overline{4}$ |
| 17             | 8              | 9          | 54   | $-0.37992109D - 01$ | $0.3913D - 09$ | $\overline{4}$ |
| 18             | 8              | 9          | 54   | $-0.24574119D - 01$ | $0.7054D - 10$ | $\overline{4}$ |
| 19             | $\overline{7}$ | 8          | 48   | $0.59598624D+02$    | $0.1064D - 08$ | $\overline{4}$ |
| 20             | 10             | 11         | 66   | $-0.10001352D+01$   | $0.2766D - 11$ | $\overline{4}$ |
| 21             | 11             | 12         | 72   | $0.21386638D + 01$  | $0.1542D - 06$ | $\overline{4}$ |
| 22             | 46             | 51         | 282  | $0.10000000D + 01$  | $0.3761D - 08$ | 4              |

Table 10: Results obtained by program TNECU

| Problem        | NIT            | <b>NFV</b> | <b>NFG</b> | F                   | G              | <b>ITERM</b>   |
|----------------|----------------|------------|------------|---------------------|----------------|----------------|
| 1              | 1433           | 1438       | 5736       | $0.00000000D + 00$  | $0.0000D + 00$ | 3              |
| $\overline{2}$ | 294            | 321        | 1470       | $0.39185930D + 04$  | $0.5125D - 06$ | $\overline{4}$ |
| 3              | 17             | 19         | 108        | $0.19126360D - 09$  | $0.3492D - 06$ | $\overline{4}$ |
| $\overline{4}$ | 10             | 12         | 44         | $0.26952269D+03$    | $0.7327D - 08$ | $\overline{4}$ |
| $\overline{5}$ | 13             | 15         | 84         | $0.30904440D - 13$  | $0.1936D - 06$ | $\overline{4}$ |
| 6              | 13             | 14         | 196        | $0.32809593D - 12$  | $0.4112D - 06$ | $\overline{4}$ |
| $\overline{7}$ | 19             | 27         | 120        | $0.33741307D + 03$  | $0.3848D - 06$ | $\overline{4}$ |
| 8              | 37             | 38         | 684        | $0.76192573D+06$    | $0.5363D - 06$ | 4              |
| 9              | 583            | 584        | 1168       | $0.42805692D+03$    | $0.3174D - 12$ | $\overline{4}$ |
| 10             | 115            | 145        | 1044       | $-0.79522041D+02$   | $0.5355D - 07$ | $\overline{4}$ |
| 11             | 29             | 30         | 180        | $0.72291495D+05$    | $0.1091D - 10$ | $\overline{4}$ |
| 12             | 199            | 200        | 800        | $0.49942141D+04$    | $0.2376D - 06$ | $\overline{4}$ |
| 13             | 4              | 5          | 20         | $0.65098612D - 23$  | $0.5040D - 11$ | 3              |
| 14             | $\overline{2}$ | 3          | 18         | $0.12902879D - 08$  | $0.8199D - 06$ | $\overline{4}$ |
| 15             | 10             | 11         | 44         | $0.19240160D + 01$  | $0.7151D - 06$ | $\overline{4}$ |
| 16             | 14             | 17         | 90         | $-0.42739165D+03$   | $0.3095D - 12$ | $\overline{4}$ |
| 17             | 8              | 9          | 54         | $-0.37992109D - 01$ | $0.3913D - 09$ | $\overline{4}$ |
| 18             | 8              | 9          | 54         | $-0.24574119D - 01$ | $0.7054D - 10$ | $\overline{4}$ |
| 19             | 13             | 16         | 84         | $0.16549452D+04$    | $0.1545D - 08$ | $\overline{4}$ |
| 20             | 10             | 11         | 66         | $-0.10001352D+01$   | $0.2766D - 11$ | $\overline{4}$ |
| 21             | 9              | 10         | 60         | $0.24135487D + 01$  | $0.5172D - 06$ | $\overline{4}$ |
| 22             | 46             | 51         | 282        | $0.10000000D + 01$  | $0.3761D - 08$ | 4              |

Table 11: Results obtained by program TNECS

| Problem        | NIT  | <b>NFV</b> | <b>NFG</b> | F                   | G              | <b>ITERM</b>   |
|----------------|------|------------|------------|---------------------|----------------|----------------|
| $\mathbf{1}$   | 2654 | 3627       | 3627       | $0.79478973D - 16$  | $0.2128D - 06$ | 3              |
| $\overline{2}$ | 105  | 179        | 179        | $0.83316140D + 02$  | $0.4982D - 06$ | 4              |
| 3              | 40   | 45         | 45         | $0.26700768D - 12$  | $0.8234D - 06$ | $\overline{4}$ |
| $\overline{4}$ | 47   | 58         | 58         | $0.27358820D + 03$  | $0.2785D - 06$ | $\overline{4}$ |
| $\overline{5}$ | 16   | 17         | 17         | $0.10602671D - 11$  | $0.7283D - 06$ | $\overline{4}$ |
| 6              | 38   | 40         | 40         | $0.54696139D - 11$  | $0.8818D - 06$ | 4              |
| 7              | 22   | 26         | 26         | $0.33525262D+03$    | $0.1048D - 06$ | $\overline{4}$ |
| 8              | 26   | 40         | 40         | $0.76177495D+06$    | $0.2954D - 04$ | $\overline{2}$ |
| 9              | 185  | 194        | 194        | $0.31643614D+03$    | $0.1559D - 05$ | $\overline{2}$ |
| 10             | 214  | 245        | 245        | $-0.12255000D+03$   | $0.2694D - 04$ | $\overline{2}$ |
| 11             | 92   | 115        | 115        | $0.86867306D + 02$  | $0.2975D - 07$ | $\overline{4}$ |
| 12             | 141  | 142        | 142        | $0.98227362D+03$    | $0.8385D - 06$ | $\overline{4}$ |
| 13             | 36   | 37         | 37         | $0.79413669D - 12$  | $0.3125D - 06$ | $\overline{4}$ |
| 14             | 25   | 28         | 28         | $0.10428935D - 08$  | $0.9268D - 06$ | $\overline{4}$ |
| 15             | 8    | 14         | 14         | $0.19240160D + 01$  | $0.6038D - 07$ | 4              |
| 16             | 30   | 39         | 39         | $-0.42740448D+03$   | $0.1512D - 05$ | $\overline{2}$ |
| 17             | 15   | 17         | 17         | $-0.37992109D - 01$ | $0.1413D - 06$ | $\overline{4}$ |
| 18             | 5    | 11         | 11         | $-0.24574119D - 01$ | $0.1165D - 06$ | $\overline{4}$ |
| 19             | 19   | 23         | 23         | $0.59598624D+02$    | $0.4658D - 06$ | $\overline{4}$ |
| 20             | 42   | 98         | 98         | $-0.10001352D+01$   | $0.5952D - 07$ | 4              |
| 21             | 37   | 40         | 40         | $0.21386638D + 01$  | $0.7673D - 06$ | $\overline{4}$ |
| 22             | 55   | 211        | 211        | $0.10000000D + 01$  | $0.6104D - 07$ | 4              |

Table 12: Results obtained by program TSEPU

| Problem        | NIT  | <b>NFV</b> | <b>NFG</b> | F                   | G              | <b>ITERM</b>   |
|----------------|------|------------|------------|---------------------|----------------|----------------|
| 1              | 2591 | 3322       | 3322       | $0.00000000D + 00$  | $0.0000D + 00$ | 3              |
| $\overline{2}$ | 344  | 347        | 347        | $0.35121131D+02$    | $0.1068D - 06$ | $\overline{4}$ |
| 3              | 39   | 43         | 43         | $0.44169182D - 12$  | $0.4247D - 06$ | $\overline{4}$ |
| 4              | 18   | 21         | 21         | $0.26952269D + 03$  | $0.1540D - 06$ | $\overline{4}$ |
| $\overline{5}$ | 13   | 16         | 16         | $0.41704722D + 01$  | $0.4256D - 06$ | $\overline{4}$ |
| 6              | 32   | 33         | 33         | $0.95952646D - 11$  | $0.8013D - 06$ | $\overline{4}$ |
| $\overline{7}$ | 19   | 21         | 21         | $0.33772248D+03$    | $0.2470D - 06$ | $\overline{4}$ |
| 8              | 52   | 56         | 56         | $0.76192573D+06$    | $0.7796D - 04$ | $\overline{2}$ |
| 9              | 1001 | 1003       | 1003       | $0.42805692D+03$    | $0.1760D - 06$ | $\overline{4}$ |
| 10             | 147  | 180        | 180        | $-0.77737596D+02$   | $0.1441D - 04$ | $\overline{2}$ |
| 11             | 27   | 28         | 28         | $0.72291495D+05$    | $0.5862D - 10$ | $\overline{4}$ |
| 12             | 228  | 235        | 235        | $0.49942141D+04$    | $0.3035D - 06$ | $\overline{4}$ |
| 13             | 36   | 37         | 37         | $0.79413669D - 12$  | $0.3125D - 06$ | $\overline{4}$ |
| 14             | 25   | 28         | 28         | $0.10428935D - 13$  | $0.9268D - 06$ | $\overline{4}$ |
| 15             | 8    | 14         | 14         | $0.19240160D + 01$  | $0.3871D - 07$ | $\overline{4}$ |
| 16             | 21   | 22         | 22         | $-0.42739165D+03$   | $0.7595D - 06$ | $\overline{4}$ |
| 17             | 15   | 17         | 17         | $-0.37992109D - 01$ | $0.2986D - 06$ | $\overline{4}$ |
| 18             | 5    | 10         | 10         | $-0.24574119D - 01$ | $0.1933D - 07$ | $\overline{4}$ |
| 19             | 20   | 25         | 25         | $0.16549452D+04$    | $0.3506D - 06$ | $\overline{4}$ |
| 20             | 78   | 130        | 130        | $-0.10001352D+01$   | $0.1963D - 06$ | $\overline{4}$ |
| 21             | 27   | 31         | 31         | $0.24135487D + 01$  | $0.2021D - 06$ | $\overline{4}$ |
| 22             | 52   | 190        | 190        | $0.10000000D + 01$  | $0.4184D - 06$ | 4              |

Table 13: Results obtained by program TSEPS

| Problem        | <b>NIT</b>     | <b>NFV</b>     | <b>NFG</b>     | F                  | G              | <b>ITERM</b>   |
|----------------|----------------|----------------|----------------|--------------------|----------------|----------------|
| 1              | 1905           | 1907           | 1906           | $0.11113065D - 16$ | $0.5358D - 07$ | 3              |
| $\overline{2}$ | 196            | 202            | 197            | $0.10350094D - 21$ | $0.1407D - 09$ | 3              |
| 3              | 9              | 10             | 10             | $0.16141497D - 07$ | $0.8566D - 05$ | $\overline{4}$ |
| $\overline{4}$ | 23             | 28             | 24             | $0.13474977D+03$   | $0.4995D - 05$ | 4              |
| $\overline{5}$ | $\overline{4}$ | $\overline{5}$ | $\overline{5}$ | $0.19859476D - 14$ | $0.9279D - 07$ | 4              |
| $\,6$          | $\overline{5}$ | 6              | 6              | $0.49896319D - 21$ | $0.4526D - 10$ | 3              |
| 7              | 49             | 53             | 50             | $0.60734855D+05$   | $0.5068D - 05$ | $\overline{4}$ |
| 8              | 44             | 54             | 45             | $0.17502221D - 06$ | $0.5161D - 05$ | 4              |
| 9              | 18             | 19             | 19             | $0.22198067D + 04$ | $0.6387D - 05$ | $\overline{4}$ |
| 10             | 41             | 49             | 42             | $0.19151134D+03$   | $0.8357D - 05$ | $\overline{4}$ |
| 11             | 3764           | 3768           | 3765           | $0.96014265D - 19$ | $0.4404D - 08$ | 3              |
| 12             | 37             | 57             | 38             | $0.10030058D + 05$ | $0.1040D - 04$ | $\mathbf{1}$   |
| 13             | 19             | 22             | 20             | $0.13123402D+06$   | $0.6887D - 05$ | 4              |
| 14             | 45             | 57             | 46             | $0.10851789D + 03$ | $0.3943D - 05$ | 4              |
| 15             | 15             | 18             | 16             | $0.18176315D+02$   | $0.5262D - 06$ | 4              |
| 16             | 46             | 57             | 47             | $0.25110968D+01$   | $0.7028D - 05$ | $\overline{4}$ |
| 17             | 10             | 12             | 11             | $0.28493252D - 11$ | $0.1007D - 05$ | 4              |
| 18             | 12             | 13             | 13             | $0.95556791D - 19$ | $0.5474D - 08$ | 3              |
| 19             | 14             | 15             | 15             | $0.11850699D - 11$ | $0.4660D - 05$ | $\overline{4}$ |
| 20             | 17             | 18             | 18             | $0.22432820D - 12$ | $0.1210D - 07$ | $\overline{4}$ |
| 21             | 34             | 37             | 35             | $0.64769614D+03$   | $0.5217D - 05$ | 4              |
| 22             | 60             | 74             | 61             | $0.44869702D+04$   | $0.6894D - 05$ | 4              |

Table 14: Results obtained by program TGAMU

| Problem        | <b>NIT</b> | <b>NFV</b>     | <b>NFG</b>     | F                  | G              | <b>ITERM</b>   |
|----------------|------------|----------------|----------------|--------------------|----------------|----------------|
| 1              | 1038       | 1042           | 1038           | $0.00000000D + 00$ | $0.0000D + 00$ | 3              |
| $\overline{2}$ | 247        | 247            | 247            | $0.19572970D + 04$ | $0.4746D - 05$ | $\overline{4}$ |
| 3              | 9          | 11             | 10             | $0.12549679D - 07$ | $0.6944D - 05$ | 4              |
| $\overline{4}$ | 19         | 23             | 20             | $0.13476134D+03$   | $0.6597D - 05$ | $\overline{4}$ |
| $\overline{5}$ | 17         | 18             | 18             | $0.21443411D + 01$ | $0.1162D - 05$ | $\overline{4}$ |
| $\,6$          | 6          | $\overline{7}$ | $\overline{7}$ | $0.79146071D - 17$ | $0.9336D - 08$ | 3              |
| $\overline{7}$ | 33         | 34             | 34             | $0.14581400D + 06$ | $0.0000D + 00$ | 4              |
| 8              | 61         | 76             | 62             | $0.59435758D - 06$ | $0.4930D - 05$ | $\overline{4}$ |
| 9              | 48         | 49             | 49             | $0.22201788D + 04$ | $0.4641D - 06$ | $\overline{4}$ |
| 10             | 33         | 40             | 34             | $0.19151134D+03$   | $0.5164D - 05$ | 4              |
| 11             | 3867       | 2873           | 2870           | $0.00000000D + 00$ | $0.0000D + 00$ | 3              |
| 12             | 422        | 427            | 423            | $0.67887239D+05$   | $0.1847D - 06$ | $\overline{4}$ |
| 13             | 21         | 22             | 22             | $0.14790600D + 06$ | $0.0000D + 00$ | 4              |
| 14             | 5          | 6              | 6              | $0.12669056D + 03$ | $0.0000D + 00$ | $\overline{4}$ |
| 16             | 12         | 16             | 13             | $0.35907414D+01$   | $0.6644D - 06$ | 4              |
| 17             | 11         | 16             | 12             | $0.74191693D - 10$ | $0.5264D - 05$ | $\overline{4}$ |
| 18             | $\theta$   | $\mathbf{1}$   | $\mathbf{1}$   | $0.00000000D + 00$ | $0.0000D + 00$ | 3              |
| 19             | 25         | 29             | 26             | $0.40187989D - 12$ | $0.2714D - 05$ | 4              |
| 20             | 963        | 964            | 964            | $0.49880012D + 03$ | $0.9445D - 05$ | 4              |
| 21             | 349        | 353            | 350            | $0.64960140D+03$   | $0.6027D - 05$ | $\overline{4}$ |
| 22             | 63         | 75             | 64             | $0.44889615D+04$   | $0.5376D - 05$ | 4              |

Table 15: Results obtained by program TGAMS

| Problem        | <b>NIT</b>     | <b>NFV</b>     | <b>NFG</b>     | F                  | G              | <b>ITERM</b>   |
|----------------|----------------|----------------|----------------|--------------------|----------------|----------------|
| 1              | 1377           | 1379           | 1379           | $0.69739198D - 22$ | $0.1298D - 09$ | 3              |
| $\overline{2}$ | 41             | 46             | 46             | $0.21657216D - 16$ | $0.1536D - 06$ | 3              |
| 3              | 10             | 11             | 13             | $0.21877074D - 08$ | $0.1864D - 05$ | $\overline{4}$ |
| $\overline{4}$ | 13             | 16             | 21             | $0.13474977D+03$   | $0.2795D - 06$ | 4              |
| 5              | $\overline{4}$ | $\overline{5}$ | $\overline{7}$ | $0.11105836D - 10$ | $0.8867D - 06$ | 4              |
| $\overline{6}$ | $\overline{5}$ | 6              | 12             | $0.11841738D - 11$ | $0.3956D - 05$ | 4              |
| $\overline{7}$ | 10             | 12             | 23             | $0.60734855D+05$   | $0.6483D - 07$ | 4              |
| 8              | 20             | 25             | 23             | $0.22988283D - 07$ | $0.5944D - 05$ | 4              |
| 9              | 14             | 15             | 31             | $0.22164587D + 04$ | $0.3465D - 05$ | 4              |
| 10             | 12             | 18             | 21             | $0.19151134D+03$   | $0.5242D - 07$ | 4              |
| 11             | 2586           | 2592           | 2648           | $0.39784315D - 12$ | $0.8406D - 05$ | 4              |
| 12             | 13             | 17             | 19             | $0.22287907D+05$   | $0.5451D - 06$ | 4              |
| 13             | 17             | 21             | 28             | $0.13123402D+06$   | $0.7836D - 08$ | 4              |
| 14             | $\bf 5$        | 8              | 18             | $0.10851789D + 03$ | $0.2265D - 08$ | 4              |
| 15             | 6              | $\overline{7}$ | 15             | $0.18176315D+02$   | $0.2904D - 06$ | 4              |
| 16             | 15             | 21             | 40             | $0.25110968D+01$   | $0.7243D - 06$ | 4              |
| 17             | 14             | 19             | 18             | $0.40185937D - 10$ | $0.4226D - 05$ | 4              |
| 18             | 42             | 44             | 45             | $0.15151799D - 24$ | $0.1223D - 10$ | 3              |
| 19             | 13             | 14             | 21             | $0.27214150D - 11$ | $0.7062D - 05$ | $\overline{4}$ |
| 20             | 26             | 27             | 29             | $0.37816152D - 10$ | $0.4067D - 07$ | $\overline{4}$ |
| 21             | 9              | 10             | 15             | $0.64782852D+03$   | $0.2886D - 05$ | 4              |
| 22             | 26             | 32             | 45             | $0.44869702D+04$   | $0.6023D - 07$ | 4              |

Table 16: Results obtained by program TGANU

| Problem        | <b>NIT</b>   | <b>NFV</b>     | <b>NFG</b> | F                  | G              | <b>ITERM</b>   |
|----------------|--------------|----------------|------------|--------------------|----------------|----------------|
| 1              | 1010         | 1012           | 1012       | $0.43700268D - 13$ | $0.2956D - 05$ | 4              |
| $\overline{2}$ | 259          | 272            | 506        | $0.19592865D+04$   | $0.3450D - 05$ | $\overline{4}$ |
| 3              | 9            | 11             | 12         | $0.12549679D - 07$ | $0.6944D - 05$ | $\overline{4}$ |
| $\overline{4}$ | 11           | 15             | 17         | $0.13476134D+03$   | $0.1613D - 07$ | $\overline{4}$ |
| $\overline{5}$ | 16           | 17             | 23         | $0.21443411D+01$   | $0.9701D - 06$ | $\overline{4}$ |
| $\,6$          | 6            | $\overline{7}$ | 13         | $0.79146068D - 17$ | $0.9336D - 08$ | 3              |
| $\overline{7}$ | 22           | 23             | 61         | $0.14581400D + 06$ | $0.0000D + 00$ | 4              |
| 8              | 23           | 30             | 26         | $0.87935249D - 05$ | $0.7357D - 05$ | $\overline{4}$ |
| 9              | 43           | 44             | 148        | $0.22201788D+04$   | $0.9390D - 05$ | $\overline{4}$ |
| 10             | 12           | 19             | 21         | $0.19151134D+03$   | $0.3013D - 07$ | 4              |
| 11             | 3977         | 2992           | 2990       | $0.00000000D + 00$ | $0.0000D + 00$ | 3              |
| 12             | 251          | 261            | 496        | $0.67887239D + 05$ | $0.2461D - 05$ | $\overline{4}$ |
| 13             | 19           | 20             | 36         | $0.14790600D + 06$ | $0.0000D + 00$ | $\overline{4}$ |
| 14             | $\mathbf{1}$ | $\overline{2}$ | 6          | $0.12669056D + 03$ | $0.0000D + 00$ | $\overline{4}$ |
| 16             | 46           | 50             | 135        | $0.35907414D+01$   | $0.4692D - 10$ | $\overline{4}$ |
| 17             | 10           | 11             | 17         | $0.64961579D - 03$ | $0.1197D - 05$ | 4              |
| 18             | $\theta$     | $\mathbf{1}$   | 3          | $0.00000000D + 00$ | $0.0000D + 00$ | 3              |
| 19             | 24           | 28             | 32         | $0.15533910D - 11$ | $0.5336D - 05$ | $\overline{4}$ |
| 20             | 904          | 905            | 2705       | $0.49880012D + 03$ | $0.9716D - 05$ | 4              |
| 21             | 236          | 273            | 403        | $0.64961789D+03$   | $0.6713D - 07$ | $\overline{4}$ |
| 22             | 24           | 31             | 55         | $0.44889615D+04$   | $0.2424D - 07$ | 4              |

Table 17: Results obtained by program TGANS

| Problem        | NIT            | <b>NFV</b>     | <b>NFG</b>     | F                  | G              | <b>ITERM</b>   |
|----------------|----------------|----------------|----------------|--------------------|----------------|----------------|
| $\mathbf{1}$   | 10             | 41             | $\Omega$       | $0.22453071D - 22$ | $0.1682D - 07$ | 3              |
| $\overline{2}$ | 9              | 46             | $\overline{0}$ | $0.10689671D - 22$ | $0.1635D - 06$ | 3              |
| $\overline{3}$ | 3              | 19             | $\overline{0}$ | $0.33398898D - 19$ | $0.2231D - 06$ | $\overline{3}$ |
| $\overline{4}$ | $\overline{7}$ | 23             | $\Omega$       | $0.34819642D - 17$ | $0.1771D - 02$ | $\overline{3}$ |
| $\overline{5}$ | 13             | 65             | $\overline{0}$ | $0.67103619D - 17$ | $0.1419D - 05$ | 3              |
| $\sqrt{6}$     | 17             | $52\,$         | $\overline{0}$ | $0.11091879D - 16$ | $0.1676D - 11$ | $\overline{3}$ |
| $\overline{7}$ | 15             | 46             | $\overline{0}$ | $0.12424559D - 27$ | $0.8730D - 05$ | $\overline{3}$ |
| 8              | 13             | 73             | $\overline{0}$ | $0.12574803D - 25$ | $0.1939D - 04$ | $\overline{3}$ |
| 9              | 27             | 190            | $\overline{0}$ | $0.76273114D - 23$ | $0.7442D - 04$ | 3              |
| 10             | 5              | 41             | $\Omega$       | $0.80384581D - 25$ | $0.4160D - 03$ | 3              |
| 11             | 20             | 61             | $\overline{0}$ | $0.35889147D - 17$ | $0.3364D - 02$ | 3              |
| 12             | 18             | $55\,$         | $\overline{0}$ | $0.12927197D - 16$ | $0.7133D - 13$ | $\overline{3}$ |
| 13             | 20             | 41             | $\Omega$       | $0.57649443D - 16$ | $0.1215D - 12$ | $\overline{3}$ |
| 14             | $\overline{4}$ | 13             | $\overline{0}$ | $0.77478267D - 20$ | $0.4420D - 05$ | $\overline{3}$ |
| 15             | $\overline{5}$ | 36             | $\overline{0}$ | $0.18256673D - 17$ | $0.4713D - 03$ | $\overline{3}$ |
| 16             | 53             | 319            | $\overline{0}$ | $0.46216910D - 17$ | $0.1540D + 00$ | $\overline{3}$ |
| 17             | 14             | 48             | $\overline{0}$ | $0.44914028D - 22$ | $0.1055D - 03$ | 3              |
| 18             | 27             | 82             | $\Omega$       | $0.24970821D - 20$ | $0.5717D - 01$ | $\overline{3}$ |
| 19             | $\overline{2}$ | $\overline{7}$ | $\overline{0}$ | $0.30932438D - 21$ | $0.3701D - 09$ | $\overline{3}$ |
| 20             | 13             | 43             | $\overline{0}$ | $0.42827885D - 20$ | $0.2034D - 07$ | 3              |
| 21             | 12             | 37             | $\Omega$       | $0.20062314D - 20$ | $0.2554D - 10$ | $\overline{3}$ |
| 22             | $\overline{7}$ | 49             | $\Omega$       | $0.16272096D - 17$ | $0.2452D - 05$ | 3              |
| $23\,$         | 29             | 262            | $\overline{0}$ | $0.39032690D - 17$ | $0.2007D - 10$ | 3              |
| 24             | 6              | 31             | $\overline{0}$ | $0.82252601D - 23$ | $0.8125D - 09$ | $\overline{3}$ |
| 25             | 9              | 46             | $\overline{0}$ | $0.14712666D - 23$ | $0.3954D - 09$ | $\overline{3}$ |
| 26             | 12             | 61             | $\overline{0}$ | $0.60883681D - 17$ | $0.4209D - 07$ | $\overline{3}$ |
| 27             | 10             | 51             | $\overline{0}$ | $0.27507809D - 20$ | $0.1218D - 06$ | $\overline{3}$ |
| 28             | 10             | 60             | $\theta$       | $0.22953247D - 16$ | $0.2138D - 05$ | 3              |
| 29             | $\overline{4}$ | 53             | $\overline{0}$ | $0.12454916D - 19$ | $0.1307D - 05$ | 3              |
| 30             | 12             | 162            | $\overline{0}$ | $0.22295860D - 21$ | $0.1079D - 07$ | 3              |

Table 18: Results obtained by program TEQNU

| Problem        | <b>NIT</b>     | <b>NFV</b> | <b>NFG</b> | C                  | G               | <b>ITERM</b>   |
|----------------|----------------|------------|------------|--------------------|-----------------|----------------|
| 1              | 9              | 10         | 60         | $0.17763568D - 14$ | $0.2022D - 11$  | 4              |
| $\overline{2}$ | 12             | 13         | 182        | $0.42525442D - 10$ | $0.6211D - 07$  | 4              |
| 3              | 10             | 11         | 66         | $0.17259527D - 11$ | $0.8428D - 08$  | 4              |
| $\overline{4}$ | 16             | 19         | 102        | $0.14170665D - 10$ | $0.4058D - 0.9$ | 4              |
| $\overline{5}$ | 18             | 19         | 190        | $0.64257735D - 08$ | $0.3115D - 06$  | 4              |
| 6              | 18             | 19         | 266        | $0.12585488D - 11$ | $0.7113D - 08$  | $\overline{4}$ |
| 7              | 9              | 11         | 70         | $0.11830537D - 11$ | $0.2215D - 11$  | 4              |
| 8              | 38             | 51         | 273        | $0.44408921D - 15$ | $0.1118D - 07$  | 4              |
| 9              | 38             | 80         | 273        | $0.26595347D - 08$ | $0.8717D - 08$  | 4              |
| 10             | 13             | 14         | 84         | $0.37190317D - 09$ | $0.1666D - 08$  | 4              |
| 11             | 9              | 10         | 60         | $0.26132430D - 11$ | $0.2995D - 11$  | 4              |
| 12             | $\overline{7}$ | 8          | 56         | $0.14357404D - 11$ | $0.2885D - 10$  | 4              |
| 13             | 15             | 17         | 128        | $0.17763568D - 14$ | $0.6419D - 06$  | 4              |
| 14             | 12             | 13         | 91         | $0.22916137D - 07$ | $0.2745D - 07$  | 4              |
| 15             | 19             | 35         | 120        | $0.55067062D - 13$ | $0.1278D - 11$  | 4              |
| 16             | 8              | 9          | 45         | $0.67985217D - 09$ | $0.6081D - 07$  | 4              |
| 17             | 9              | 10         | 50         | $0.22204464D - 15$ | $0.1776D - 14$  | 4              |
| 18             | 10             | 13         | 55         | $0.36846441D - 08$ | $0.8094D - 06$  | 4              |

Table 19: Results obtained by program TINDU

| Problem        | NIT            | NFV     | NFG            | F                  | G              | <b>ITERM</b>   |
|----------------|----------------|---------|----------------|--------------------|----------------|----------------|
| 1              | 30             | 64      | $\overline{0}$ | $0.32607863D - 18$ | $0.1541D - 03$ | 3              |
| $\overline{2}$ | 17             | $57\,$  | $\overline{0}$ | $0.72005783D - 19$ | $0.2616D - 07$ | $\overline{3}$ |
| 3              | $\overline{5}$ | 11      | $\overline{0}$ | $0.86121959D - 16$ | $0.3664D - 03$ | 3              |
| $\overline{4}$ | 11             | 19      | $\overline{0}$ | $0.11506040D - 18$ | $0.3589D - 01$ | $\overline{3}$ |
| $\overline{5}$ | 24             | 59      | $\theta$       | $0.71834973D - 16$ | $0.5648D - 06$ | 3              |
| 6              | 22             | 31      | $\overline{0}$ | $0.16737688D - 16$ | $0.8986D - 08$ | $\overline{3}$ |
| $\overline{7}$ | 25             | 42      | $\overline{0}$ | $0.13700399D - 20$ | $0.1859D - 05$ | $\overline{3}$ |
| 8              | 21             | 60      | $\overline{0}$ | $0.49624281D - 28$ | $0.1838D - 07$ | $\overline{3}$ |
| 9              | 32             | 71      | $\overline{0}$ | $0.22087587D - 21$ | $0.8006D - 05$ | 3              |
| 10             | 9              | 24      | $\overline{0}$ | $0.20231594D - 20$ | $0.1630D - 03$ | $\overline{3}$ |
| 11             | 23             | 32      | $\overline{0}$ | $0.25126998D - 18$ | $0.4444D - 02$ | $\overline{3}$ |
| 12             | 23             | 40      | $\overline{0}$ | $0.86169047D - 16$ | $0.1905D - 08$ | $\overline{3}$ |
| 13             | 27             | 33      | $\overline{0}$ | $0.16083597D - 16$ | $0.3499D - 07$ | $\overline{3}$ |
| 14             | 8              | 13      | $\overline{0}$ | $0.59697408D - 21$ | $0.8116D - 05$ | 3              |
| 15             | 12             | $28\,$  | $\overline{0}$ | $0.12490051D - 17$ | $0.3059D + 00$ | $\overline{3}$ |
| 16             | 22             | 78      | $\Omega$       | $0.98484038D - 20$ | $0.1254D - 03$ | $\overline{3}$ |
| 17             | 17             | 43      | $\theta$       | $0.13023526D - 20$ | $0.1547D - 04$ | $\overline{3}$ |
| 18             | 46             | 61      | $\overline{0}$ | $0.22479321D - 17$ | $0.1164D - 01$ | $\overline{3}$ |
| 19             | $\overline{2}$ | $\bf 5$ | $\overline{0}$ | $0.70440283D - 18$ | $0.2216D - 06$ | $\overline{3}$ |
| 20             | 18             | 30      | $\overline{0}$ | $0.15878735D - 16$ | $0.3125D - 03$ | $\overline{3}$ |
| 21             | 25             | 34      | $\overline{0}$ | $0.23392501D - 16$ | $0.1351D - 05$ | 3              |
| 22             | 14             | 45      | $\theta$       | $0.18986181D - 17$ | $0.1288D - 01$ | $\overline{3}$ |
| 23             | 23             | 106     | $\Omega$       | $0.19474244D - 18$ | $0.5505D - 08$ | $\overline{3}$ |
| 24             | 20             | $53\,$  | $\overline{0}$ | $0.73749958D - 17$ | $0.6112D - 08$ | $\overline{3}$ |
| 25             | 29             | 50      | $\overline{0}$ | $0.20879439D - 17$ | $0.4136D - 08$ | $\overline{3}$ |
| 26             | 36             | 67      | $\overline{0}$ | $0.13205478D - 17$ | $0.4810D - 08$ | $\overline{3}$ |
| 27             | 40             | 75      | $\overline{0}$ | $0.65935599D - 17$ | $0.8620D - 08$ | $\overline{3}$ |
| 28             | 27             | 83      | $\overline{0}$ | $0.46185557D - 18$ | $0.2687D - 08$ | 3              |
| 29             | 12             | 95      | $\overline{0}$ | $0.20696250D - 16$ | $0.7540D - 08$ | $\overline{3}$ |
| 30             | 18             | 145     | $\Omega$       | $0.74053256D - 16$ | $0.1680D - 07$ | 3              |

Table 20: Results obtained by program TEQLU

| Problem        | NIT | <b>NFV</b> | <b>NFG</b> | C                  | G               | <b>ITERM</b> |
|----------------|-----|------------|------------|--------------------|-----------------|--------------|
| $\mathbf 1$    | 6   | 7          | 42         | $0.53601568D - 12$ | $0.7637D - 08$  | 4            |
| $\overline{2}$ | 11  | 12         | 168        | $0.26914207D - 09$ | $0.5633D - 07$  | 4            |
| 3              | 11  | 12         | 72         | $0.31512570D - 11$ | $0.4344D - 0.9$ | 4            |
| $\overline{4}$ | 20  | 21         | 126        | $0.28507863D - 10$ | $0.5560D - 08$  | 4            |
| 5              | 15  | 16         | 160        | $0.62633035D - 08$ | $0.1996D - 06$  | 4            |
| 6              | 18  | 19         | 266        | $0.10901857D - 09$ | $0.3841D - 06$  | 4            |
| 7              | 11  | 13         | 84         | $0.65206507D - 10$ | $0.3585D - 09$  | 4            |
| 8              | 40  | 54         | 287        | $0.23603342D - 12$ | $0.5699D - 06$  | 4            |
| 9              | 31  | 48         | 224        | $0.22057214D - 07$ | $0.3808D - 07$  | 4            |
| 10             | 18  | 42         | 114        | $0.86457730D - 09$ | $0.2428D - 08$  | 4            |
| 11             | 7   | 8          | 48         | $0.83872231D - 09$ | $0.2638D - 0.9$ | 4            |
| 12             | 6   | 7          | 49         | $0.30306333D - 07$ | $0.5700D - 06$  | 4            |
| 13             | 15  | 25         | 128        | $0.27860979D - 07$ | $0.9773D - 06$  | 4            |
| 14             | 13  | 14         | 98         | $0.52994054D - 10$ | $0.3464D - 10$  | 4            |
| 15             | 19  | 22         | 120        | $0.12468239D - 07$ | $0.4291D - 06$  | 4            |
| 16             | 7   | 8          | 40         | $0.11065371D - 10$ | $0.1421D - 10$  | 4            |
| 17             | 8   | 9          | 45         | $0.12153709D - 12$ | $0.1669D - 11$  | 4            |
| 18             | 11  | 17         | 60         | $0.75315815D - 07$ | $0.7684D - 06$  | 4            |

Table 21: Results obtained by program TNULU

## References

- [1] Al-Baali M., Fletcher R.: Variational methods for nonlinear least squares. Journal of Optimization Theory and Applications 36 (1985) 405-421.
- [2] Brown, P.N., and Saad, Y.: Convergencet theory of nonlinear Newton-Krylov algorithms. SIAM Journal on Optimization 4 (1994) 297-330.
- [3] Byrd R.H., Nocedal J., Schnabel R.B.: Representation of quasi-Newton matrices and their use in limited memory methods. Math. Programming 63 (1994) 129-156.
- [4] Coleman, T.F., Moré J.J.: Estimation of sparse Hessian matrices and graph coloring problems. Mathematical Programming 28 (1984) 243-270.
- [5] Curtis, A.R., and Powell, M.J.D., and Reid, J.K.: On the estimation of sparse Jacobian matrices. IMA Journal of Aplied Mathematics 13 (1974) 117-119.
- [6] Dembo, R.S, Eisenstat, S.C., and Steihaug T.: Inexact Newton Methods. SIAM J. on Numerical Analysis 19 (1982) 400-408.
- [7] Dennis J.E., Mei H.H.W: An unconstrained optimization algorithm which uses function and gradient values. Report No. TR 75-246, 1975.
- [8] Gill P.E., Murray W.: Newton type methods for unconstrained and linearly constrained optimization. Math. Programming 7 (1974) 311-350.
- [9] Gould N.I.M, Hribar M.E., Nocedal J.: On the solution of equality constrained quadratic programming problems arising in optimization. Technical Report RAL-TR-1998-069, Rutherford Appleton Laboratory, 1998.
- [10] Gould N.I.M, Lucidi S., Roma M., Toint P.L.: Solving the trust-region subproblem using the Lanczos method. Report No. RAL-TR-97-028, 1997.
- [11] Griewank A., Toint P.L.: Partitioned variable metric updates for large-scale structured optimization problems. Numer. Math. 39 (1982) 119-137.
- [12] Liu D.C., Nocedal J.: On the limited memory BFGS method for large scale optimization. Math. Programming 45 (1989) 503-528.
- [13] Lukšan L.: Combined trust region methods for nonlinear least squares. Kybernetika 32 (1996) 121-138.
- [14] Lukšan L.: Hybrid methods for large sparse nonlinear least squares. J. Optimizaton Theory and Applications 89 (1996) 575-595.
- [15] Lukšan L., Matonoha C., Vlček J.: A shifted Steihaug-Toint method for computing a trustregion step Report V-914, Prague, ICS AS CR, 2004.
- [16] Lukšan L., Spedicato E.: Variable metric methods for unconstrained optimization and nonlinear least squares. Journal of Computational and Applied Mathematics 124 (2000) 61-93.
- [17] Lukšan L., Vlček J. Sparse and partially separable test problems for unconstrained and equality constrained optimization. Report V-767, Prague, ICS AS CR, 1998.
- [18] Lukšan L., Vlček J.: Computational Experience with Globally Convergent Descent Methods for Large Sparse Systems of Nonlinear Equations. Optimization Methods and Software 8 (1998) 201-223.
- [19] Lukšan L., Vlček J.: Indefinitely Preconditioned Inexact Newton Method for Large Sparse Equality Constrained Nonlinear Programming Problems. Numerical Linear Algebra with Applications 5 (1998) 219-247.
- [20] Lukšan L., Vlček J.: Numerical experience with iterative methods for equality constrained nonlinear programming problems. Optimization Methods and Software 16 (2001) 257-287.
- [21] Martinez, J.M., and Zambaldi, M.C.: An Inverse Column-Updating Method for Solving Large-Scale Nonlinear Systems of Equations. Optimization Methods and Software 1 (1992) 129-140.
- [22] Moré J.J., Sorensen D.C.: Computing a trust region step. SIAM Journal on Scientific and Statistical Computations 4 (1983) 553-572.
- [23] Nocedal J.: Updating quasi-Newton matrices with limited storage. Math. Comp. 35 (1980) 773-782.
- [24] Powell M.J.D: A new algorithm for unconstrained optimization. In: Nonlinear Programming (J.B.Rosen O.L.Mangasarian, K.Ritter, eds.) Academic Press, London 1970.
- [25] Steihaug T.: The conjugate gradient method and trust regions in large-scale optimization. SIAM Journal on Numerical Analysis 20 (1983) 626-637.
- [26] Toint P.L.: Towards an efficient sparsity exploiting Newton method for minimization. In: Sparse Matrices and Their Uses (I.S.Duff, ed.), Academic Press, London 1981, 57-88.
- [27] Tuma M.: A note on direct methods for approximations of sparse Hessian matrices. Aplikace Matematiky 33 (1988) 171-176.
- [28] Vlček J., Lukšan L.: New variable metric methods for unconstrained minimization covering the large-scale case. Report V-876, Prague, ICS AS CR, 2002.
- [29] Vlček J., Lukšan L.: Additional properties of shifted variable metric methods. Report V-899, Prague, ICS AS CR, 2004.